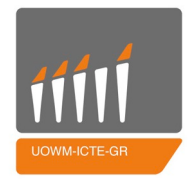

## **Πανεπιστήμιο Δυτικής Μακεδονίας Τμήμα Μηχανικών Πληροϕορικής & Τηλεπικοινωνιών**

# **Βέλτιστη δρομολόγηση μη επανδρωμένων οχημάτων σε τρισδιάστατο χώρο υπό περιορισμούς**

**Νικόλαος Μπαράς**

**Επιβλέπων Καθηγητής : Δρ. Μηνάς Δασυγένης Εργαστήριο Ψηφιακών Συστημάτων και Αρχιτεκτονικής Υπολογιστών**

**12 Μαρτίου 2019**

### **Περίληψη**

**Εξαιτίας της ραγδαίας τεχνολογικής και επιστημονικής ανάπτυξης, τις τελευταίες δεκαετίες παρατηρείται η ολοένα και αυξανόμενη χρήση των αυτόνομων οχημάτων σε πολλούς τομείς, όπως η γεωργία, η εξερεύνηση της θάλασσας και χαρτογράϕηση. Παρόλο που τα αυτόνομα οχήματα δίνουν λύση σε μια σειρά από προβλήματα, νέα προβλήματα που χρήζουν λύση έρχονται στην επιϕάνεια. Ένα από τα πιο σημαντικά προβλήματα των αυτόνομων οχημάτων είναι ο σχεδιασμός μιας διαδρομής που καλύπτει όλα τα σημεία μιας προκαθορισμένης περιοχής και αποϕεύγει σημεία με συγκεκριμένα χαρακτηριστικά, όπως εμπόδια και περιοχές απαγορευμένης πτήσης. Το πρόβλημα αυτό είναι γνωστό και ως Coverage Path Planning (CPP).**

**Παρόλο που η δρομολόγηση αυτόνομων οχημάτων σε δισδιάστατο χώρο έχει προσελκύσει πολλούς ερευνητές, λίγοι έχουν ασχοληθεί με την δρομολόγηση οχημάτων σε τρισδιάστατο χώρο. Επιπλέον, δεν λαμβάνονται συχνά υπόψη άλλα θέματα όπως η ενέργεια, η ταχύτητα και η χωρητικότητα δεδομένων των οχημάτων.**

**Λαμβάνοντας υπόψη τη σημασία της βέλτιστης δρομολόγησης αυτόνομων οχημάτων καθώς και την έλλειψη λογισμικού δρομολόγησης, αναπτύξαμε ένα εργαλείο βέλτιστης δρομολόγησης αυτόνομων οχημάτων. Το εργαλείο δέχεται ως είσοδο την περιοχή ενδιαϕέροντος σε μορϕή τρισδιάστατου πίνακα καθώς και πληροϕορίες σχετικά με τα χαρακτηριστικά των οχημάτων (όπως αρχική τοποθεσία, ταχύτητα, συνολική ενέργεια και αποθηκευτικός χώρος). Σαν έξοδο, παράγει την διαδρομή που θα ακολουθήσει το κάθε όχημά προκειμένου να καλυϕθεί όλος ο ζητούμενος χώρος. Η παραγόμενη διαδρομή είναι προσαρμοσμένη στο κάθε όχημα βάσει των χαρακτηριστικών του.**

**Λέξεις κλειδιά: Βέλτιστη δρομολόγηση, αυτόνομο όχημα, δρομολόγηση σε τρισδιάστατο χώρο**

### **Abstract**

**Due to the rapid technological and scientific development, in recent years, unmanned vehicles are being used in several application domains, such as mapping, agriculture and deep-sea exploration. Although autonomous vehicles provide a solution to a number of problems, new problems that need to be solved are coming to the surface. One of the most important problems of unmanned vehicles is the problem of finding a path that covers the entire area of interest in a predefined environment while avoiding obstacles. This problem is also known as Coverage Path Planning (CPP).**

**Even though many research works have been focused on solving the CPP problem in 2D environments, the CPP problem in 3D environments has not attracted considerable attention. Furthermore, other issues such as energy, speed and data capacity are often not taken into account.**

**Taking into account the importance of CPP of autonomous vehicles and the lack of CPP software, we have developed a methodology and a tool for optimal routing of autonomous vehicles. The inputs of the tool include a three dimensional array describing the area of interest as well as information regarding vehicle characteristics (such as starting position, speed, total energy and storage). Our tool produces the route that each vehicle will follow in order to cover the area of interest. The path produced is tailored to each vehicle based on its characteristics.**

**Keywords: Coverage Path Planning, CPP, autonomous vehicle, 3D Coverage Path Planning**

### **Δήλωση Πνευματικών Δικαιωμάτων**

**Δηλώνω ρητά ότι, σύμϕωνα με το άρθρο 8 του Ν. 1599/1986 και τα άρθρα 2,4,6παρ. 3 του Ν. 1256/1982, η παρούσα Διπλωματική Εργασία με τίτλο "Βέλτιστη δρομολόγηση μη επανδρωμένων οχημάτων σε τρισδιάστατο χώρο υπο περιορισμούς" καθώς και τα ηλεκτρονικά αρχεία και πηγαίοι κώδικες που αναπτύχθηκαν ή τροποποιήθηκαν στα πλαίσια αυτής της εργασίας και αναϕέρονται ρητώς μέσα στο κείμενο που συνοδεύουν, και η οποία έχει εκπονηθεί στο Τμήμα Μηχανικών Πληροϕορικής και Τηλεπικοινωνιών του Πανεπιστημίου Δυτικής Μακεδονίας, υπό την επίβλεψη του μέλους του Τμήματος κ. Μηνά Δασυγένη αποτελεί αποκλειστικά προϊόν προσωπικής εργασίας και δεν προσβάλλει κάθε μορϕής πνευματικά δικαιώματα τρίτων και δεν είναι προϊόν μερικής ή ολικής αντιγραϕής, οι πηγές δε που χρησιμοποιήθηκαν περιορίζονται στις βιβλιογραϕικές αναϕορές και μόνον. Τα σημεία όπου έχω χρησιμοποιήσει ιδέες, κείμενο, αρχεία ή / και πηγές άλλων συγγραϕέων, αναϕέρονται ευδιάκριτα στο κείμενο με την κατάλληλη παραπομπή και** η σχετική αναφορά περιλαμβάνεται στο τμήμα των βιβλιογραφικών αναφορών με **πλήρη περιγραϕή. Απαγορεύεται η αντιγραϕή, αποθήκευση και διανομή της παρούσας εργασίας, εξ ολοκλήρου ή τμήματος αυτής, για εμπορικό σκοπό. Επιτρέπεται η ανατύπωση, αποθήκευση και διανομή για σκοπό μη κερδοσκοπικό, εκπαιδευτικής** ή ερευνητικής φύσης, υπό την προϋπόθεση να αναφέρεται η πηγή προέλευσης και να διατηρείται το παρόν μήνυμα. Ερωτήματα που αφορούν τη χρήση της εργασίας για κερδοσκοπικό σκοπό πρέπει να απευθύνονται προς τον συγγραφέα. Οι απόψεις **καιτα συμπεράσματα που περιέχονται σε αυτό το έγγραϕο εκϕράζουν τον συγγραϕέα και μόνο.**

**Copyright (C) Νικόλαος Μπαράς & Μηνάς Δασυγένης, 2019, Κοζάνη Υπογραϕή Φοιτητή**

### **Ευχαριστίες**

**Αρχικά, θα ήθελα να ευχαριστήσω τον Δρ. Μηνά Δασυγνένη για την πολύτιμη συμβολή και καθοδήγηση του καθώς και για την υπομονή που έδειξε καθ'όλη την διάρκεια εκπόνησης της παρούσας διπλωματικής εργασίας.**

**Επιπλέον, θα ήθελα να ευχαριστήσω την οικογένεια μου για την αμέριστη ηθική και υλική υποστήριξη που μου παρείχε κατά την διάρκεια των σπουδών μου.**

**Τέλος, θα ήθελα να ευχαριστήσω τους ϕίλους μου που στάθηκαν δίπλα μου και με βοήθησαν με όποιο τρόπο ο καθένας μπορούσε.**

## **Περιεχόμενα**

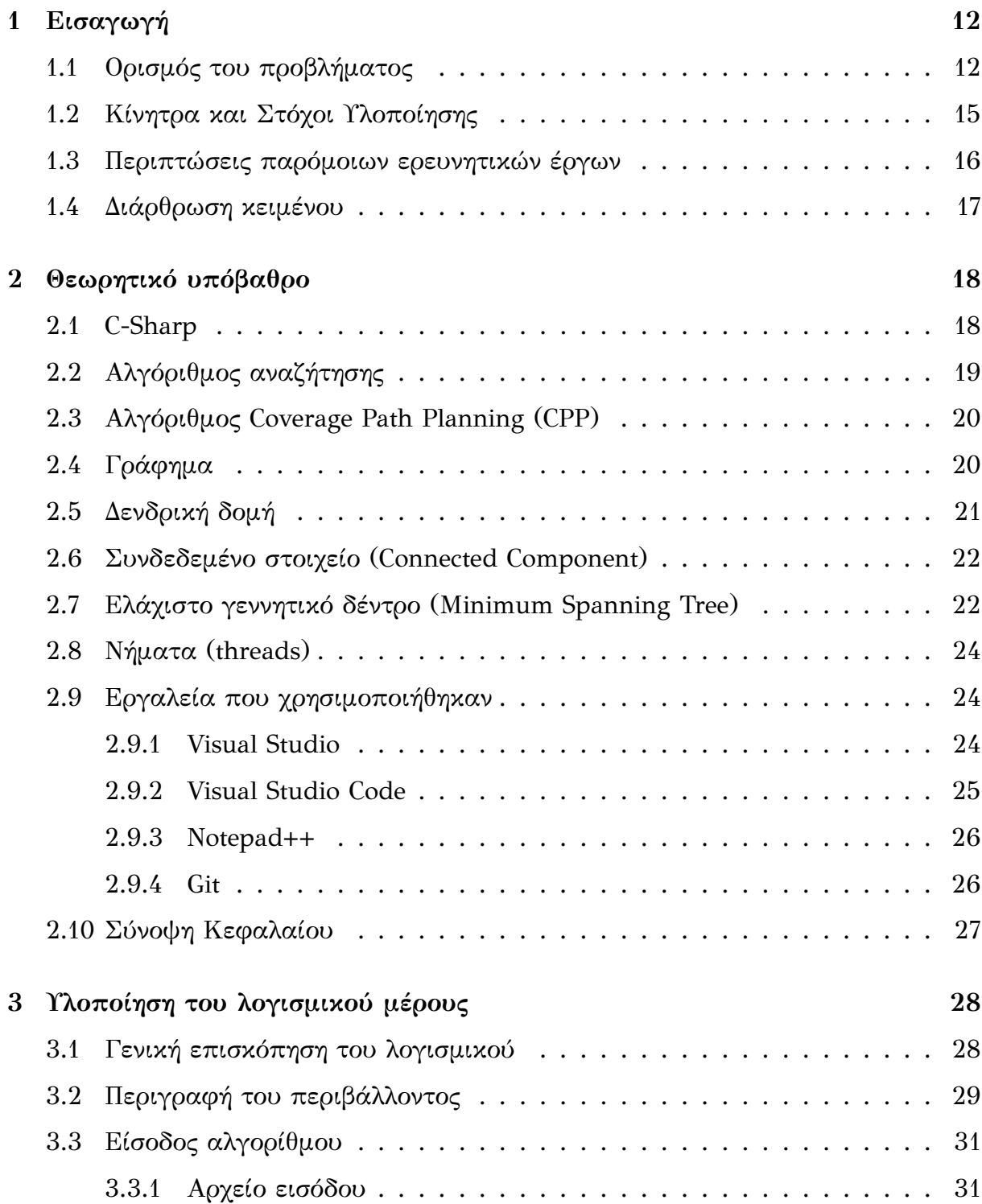

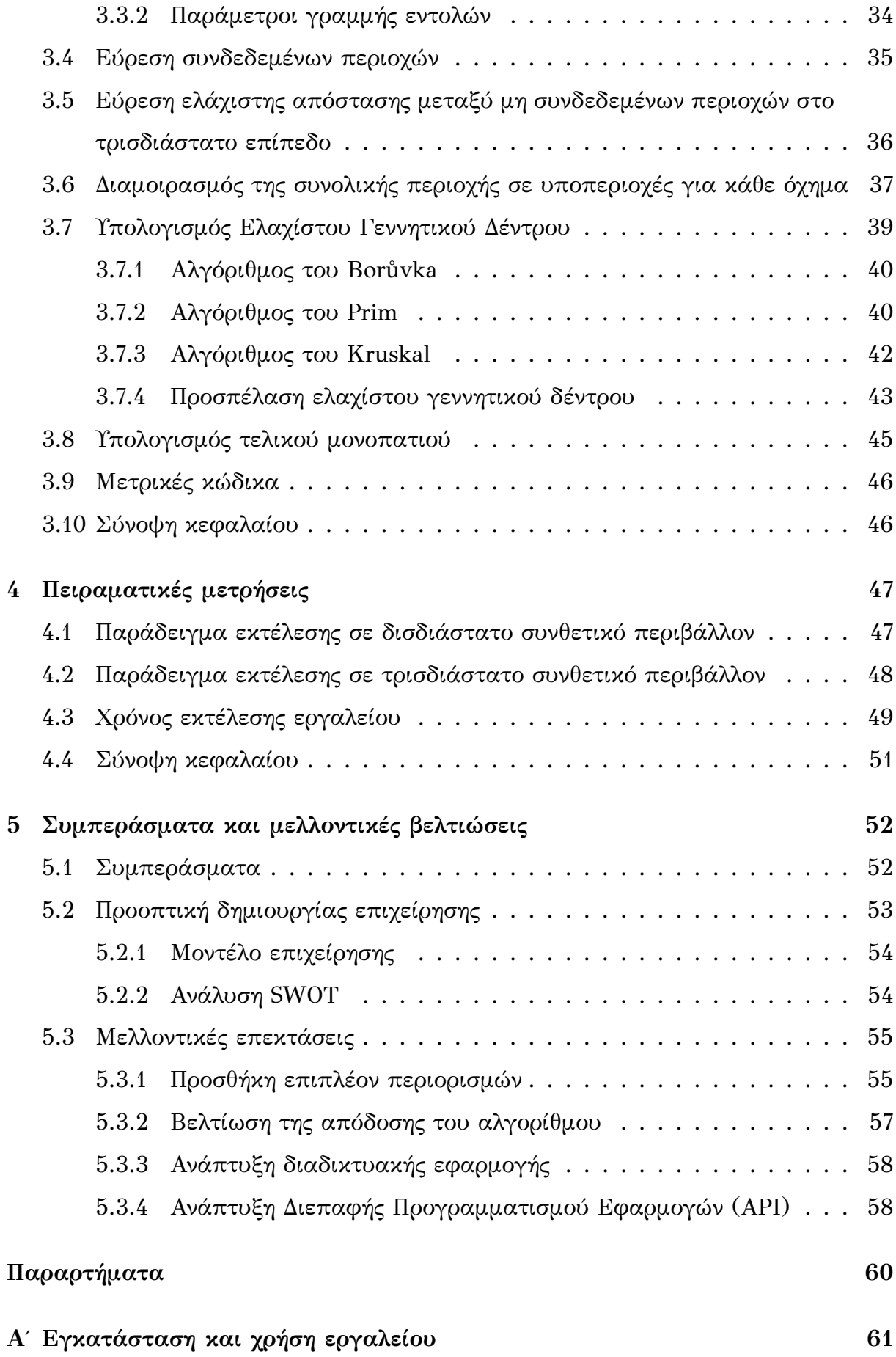

## **Κατάλογος σχημάτων**

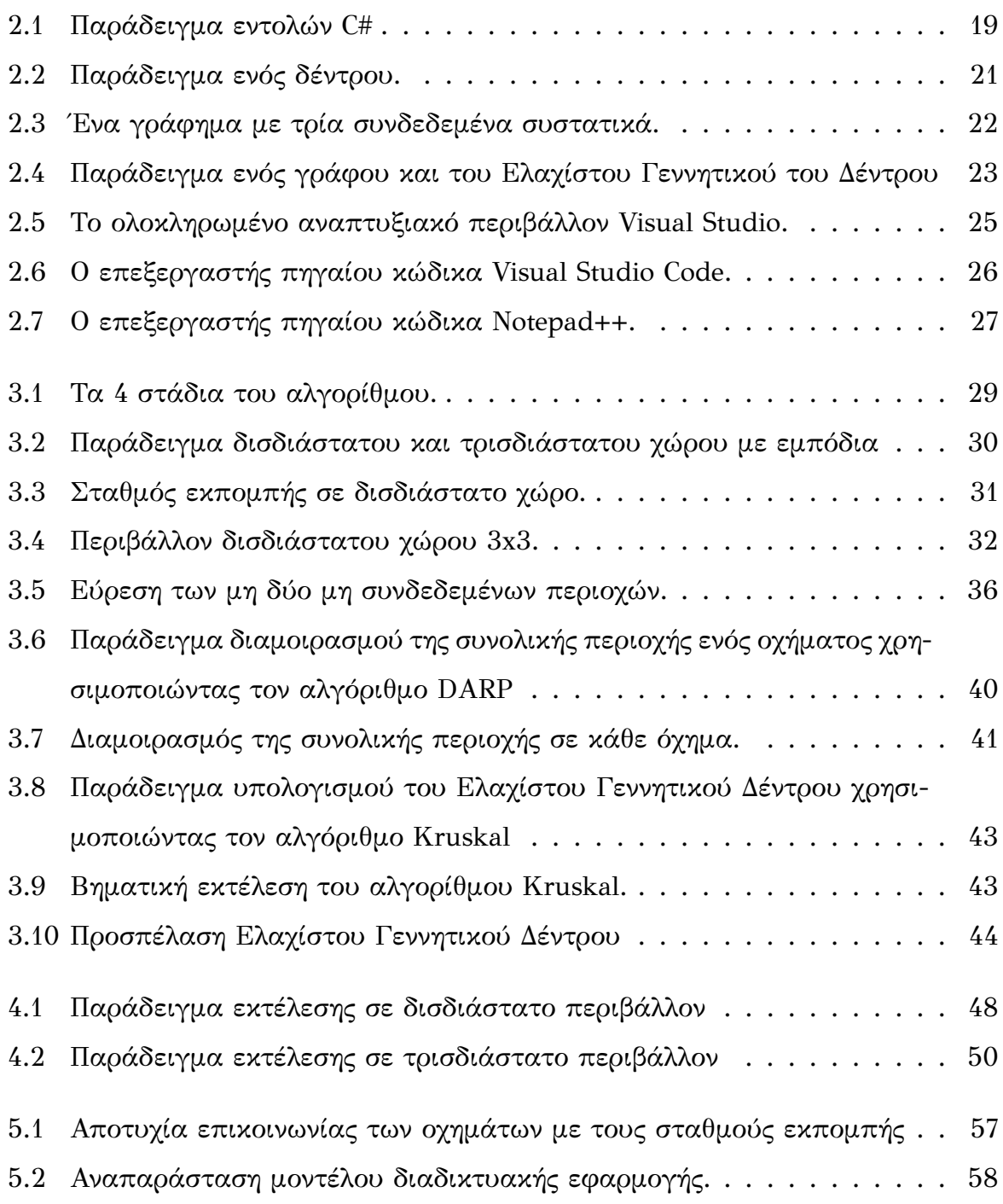

## **Κατάλογος αλγορίθμων**

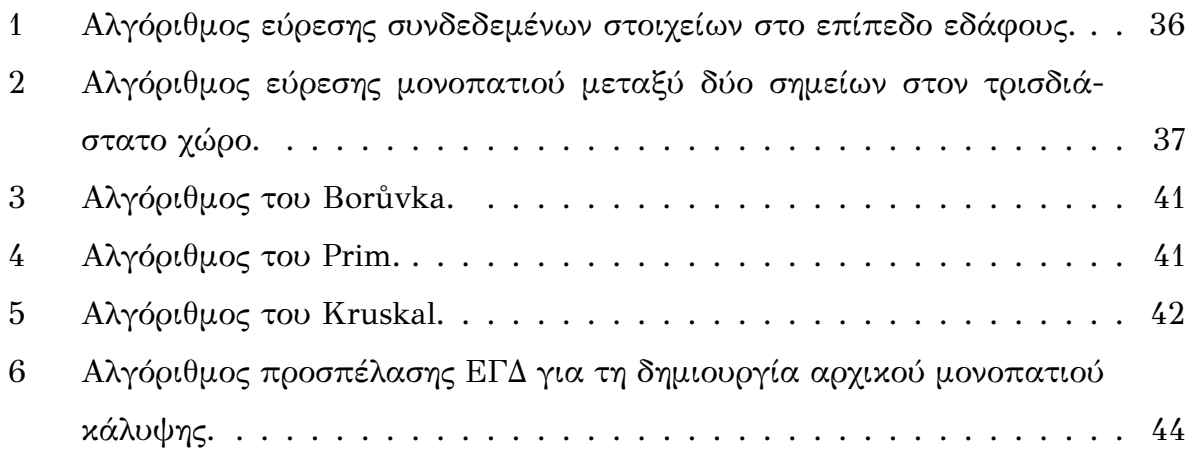

## **Κατάλογος πινάκων**

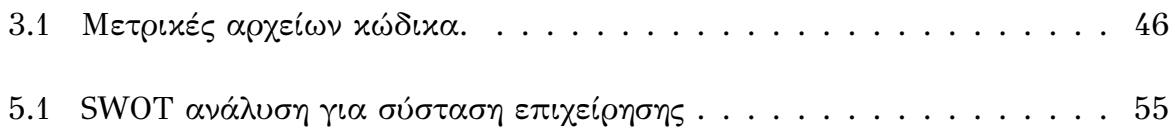

## **Κατάλογος απεικονίσεων**

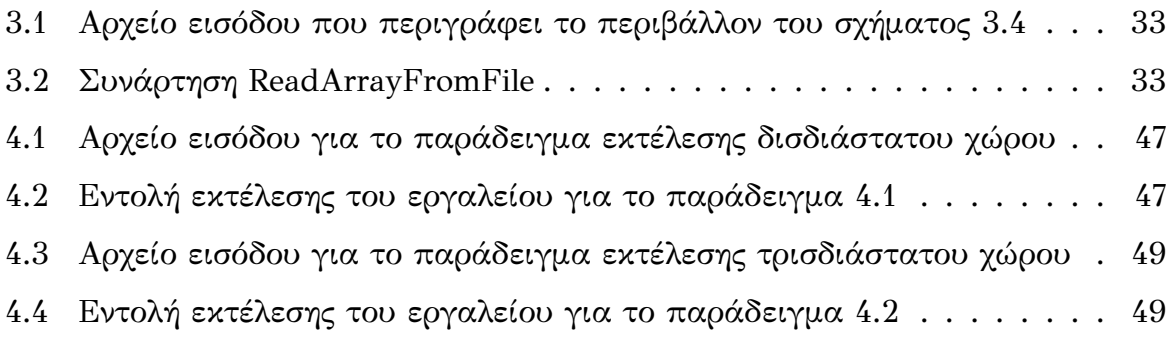

## **Κατάλογος εξισώσεων**

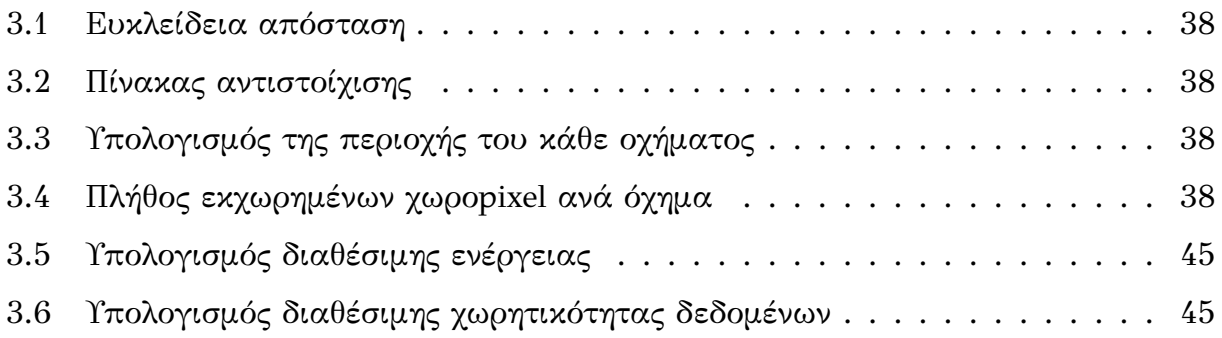

### <span id="page-14-0"></span>**Κεφάλαιο 1**

### **Εισαγωγή**

**Σε αυτό του κεϕάλαιο παρουσιάζεται το αντικείμενο που πραγματέυεται η διπλωματική εργασία καθώς και οι λόγοι και τα κίνητρα που οδήγησαν στην ανάληψη της. Επιπλέον, αναϕέρονται παρόμοιες υλοποιήσεις άλλων ερευνητών και τέλος, γίνεται μια συνοπτική παρουσίαση της δομής της εργασίας.**

#### **1.1 Ορισμός του προβλήματος**

<span id="page-14-1"></span>**Ζούμε αναμϕίβολα στην εποχή των ραγδαίων επιστημονικών εξελίξεων και μεγάλων τεχνολογικων αλλαγών [31]. Οι εξελίξεις στην τεχνολογία ήταν πάντα ένας καθοριστικός παράγοντας που σηματοδοτούσε σημαντικές αλλαγές στην πορεία της ανθρωπότητας [30, 13]. Τα τελε[υτα](#page-66-0)ία χρόνια, ο ρυθμός εξέλιξης της τεχνολογίας επιταχύνεται θεαματικά, και ως αποτέλεσμα αυτού, η ρομποτική, τα ενσωματωμένα συστήματα και [τα](#page-65-0) [αυ](#page-64-0)τόνομα οχήματα χρησιμοποιούνται ολοένα και περισσότερο στη ζωή του ανθρώπου.**

**Τα τελειυταία χρόνια παρατηρείται η συνεχής ανάπτυξη και εξέλιξη των μη επανδρωμένων αεροχημάτων, γνωστά και ως drones [37, 25]. Τα drones μπαίνουν ολοένα πιο δυναμικά στη ζωή μας και βρίσκουν εϕαρμογή σε πολλούς τομεις, από τις στρατιωτικές επιχειρήσεις και την ασϕάλεια [7, 17], μέχ[ρι](#page-66-1) τ[ις α](#page-65-1)γροτικές καλλιέργειες [4] και τις τηλεοπτικές παραγωγές [16]. Έτσι, διαδικασίες όπως η ϕύλαξη χώρων, οι τοπογραϕικές αποτυπώσεις και η καταγρ[αϕ](#page-64-1)[ή α](#page-65-2)ποτελεσμάτων από ϕυσικές ή μη [κα](#page-64-2)ταστροϕές βελτιώνονται σημαντικ[ά κ](#page-65-3)αι μειώνεται το κόστος.**

**Η ραγδαία εξέλιξη της τεχνολογίας σε ότι αϕορά τα μη επανδρωμένα εναέρια οχήματα επιτρέπει αϕενός να παρέχουν υψηλής ανάλυσης γεωγραϕικά δεδομένα και από τη άλλη να μπορούν να λειτουργήσουν εξ αποστάσεως [20], επιτρέπο-** **ντας στους ερευνητές να προσεγγίζουν απομακρυσμένες και δύσβατες περιοχές [41, 24, 46]. Τα μη επανδρωμένα αεροχήματα γίνονται σταδιακά εργαλεία, που δίνουν λύσεις σε εϕαρμογές πολλών επιστημονικών πεδίων και είναι ικανά να διαδρα[ματ](#page-66-2)[ίσο](#page-65-4)[υν σ](#page-67-0)ημαντικό ρόλο στην γρήγορη λήψη γεωγραϕικών πληροϕοριών μεγάλης ακρίβειας με ευρύ πεδίο εϕαρμογών.**

**Στην εποχή της ταχείας ανάπτυξης της τεχνολογίας δεν θα μπορούσε η γεωργία να μην ακολουθήσει και αυτή την τροχιά της ανάπτυξης και εξέλιξης [4, 38, 34, 42]. Η ύπαρξη τόσο μεγάλων γεωργικών μηχανημάτων όσο και μικρότερων, πιο ευέλικτων και όσο το δυνατόν αυτόνομων είναι η τάση που επικρατεί στην [σ](#page-64-2)ύ[γχρ](#page-66-3)[ονη](#page-66-4) [γεω](#page-66-5)ργία. Η χρήση των drones στην αγροτική παραγωγή περιγράϕεται ως "γεωργία της ακριβείας", η οποία δεν περιορίζεται μόνο σ' αυτά αλλά είναι ένα σύστημα διαχείρισης συνόλου της γεωργικής εκμετάλλευσης με τη χρήση της πληροϕορικής, του δορυϕορικού εντοπισμού θέσης και των δεδομένων τηλεπισκόπισης [48, 21]. Οι τεχνολογίες αυτές έχουν ως στόχο την βελτίωση της απόδοση της παραγωγής και παράλληλα τη μείωση των περιβαλλοντικών επιπτώσεων. Η θεωρία της ['γε](#page-67-1)[ωρ](#page-65-5)γίας της ακριβείας' έδωσε το έναυσμα για την προώθηση τεχνολογιών και την χρήση αυτόματων συστημάτων από τους γεωργούς, που οδηγούν στην μείωση του κόστους εργασίας, του χρόνου και χρήματος, των γεωργικών υπολειμμάτων και της ρύπανσης του περιβάλλοντος, γεγονός που απασχολεί εντονότατα την σημερινή κοινωνία και γενικότερα ολόκληρο τον πλανήτη [11, 35].**

**Η τεχνολογία των drones μπορεί να γίνει σύμμαχος του παραγωγού και να τον βοηθήσει να ελέγξει και να διαχειρι[στε](#page-64-3)[ί κα](#page-66-6)λύτερα και με περισσότερη ακρίβεια τον ελαιώνα ή το χωράϕι του και να επέμβει με ακρίβεια όπου και όποτε χρειάζεται. Τα πλεονεκτήματα ενός τέτοιου τρόπου παραγωγής είναι πολλαπλά: εξοικονόμηση και ορθολογικότερη χρήση των λιπασμάτων και των ϕυτοπροστατευτικών προϊόντων [44] και βελτιστοποίηση της άρδευσης [4]. Ο παραγωγός έχει μεγαλύτερο έλεγχο και την επιλογή να εϕαρμόσει διαϕοροποιημένες πρακτικές σε περιοχές της καλλιέργε[ιάς](#page-67-2) του που έχουν διαϕορετικές ανάγ[κε](#page-64-2)ς. Έτσι, τα μη επανδρωμένα αεροχήματα μπορούν να παρέχουν στους γεωργούς των ορεινών περιοχών της χώρας τη δυνατότητα να ψεκάσουν πιο εύκολα και να ξεπεράσουν τις δυσκολίες που κρύβουν στη διαδικασία αυτή τα επικλινή εδάϕη.**

**Εκτός βέβαια από τα εναέρια οχήματα και την γεωργία, παρατηρείται η χρήση**

**13**

**των αυτόνομων οχημάτων και σε υποθαλάσσιες αποστολές [32]. Ένα μη επανδρωμένο υποθαλάσσιο όχημα μπορεί να πραγματοποιεί υποθαλάσσιες παρατηρήσεις σε σημεία που τα περισσότερα ιπτάμενα ή επίγεια οχήμα[τα](#page-66-7) δεν μπορούν. Eίναι εξοπλισμένα με κάμερες και αισθητήρες υψηλής ανάλυσης, πράγμα που σημαίνει ότι μπορούν να εντοπίσουν με απίστευτη λεπτομέρεια ό,τι συμβαίνει κάτω από την επιϕάνεια του νερού. Τα υποθαλάσσια οχήματα χρησιμοποιύνται για την εξερεύνηση του βυθού, για την χαρτογράϕηση και συλλογή δεδομένων καθώς και σε περιπτώσεις ατυχημάτων [33].**

**Και ενώ τις τελευταίες δεκαετίες οι ρομποτικοί μηχανισμοί και τα αυτόνομα οχήματα έχουν μπει για τα [κα](#page-66-8)λά στη ζωή του ανθρώπου, [6] το πρόβλημα της δρομολόγησης αυτών χρήζει ακόμα και σήμερα λύση. Πιο συγκεκριμένα, ως δρομολόγηση ορίζεται ο σχεδιασμός μιας διαδρομής που καλύπτει όλ[α τ](#page-64-4)α σημεία μιας προκαθορισμένης περιοχής και αποϕεύγει σημεία με συγκεκριμένα χαρακτηριστικά, όπως εμπόδια και περιοχές απαγορευμένης πτήσης. Το πρόβλημα αυτό είναι γνωστό και ως βέλτιστη δρομολόγηση κάλυψης (Coverage Path Planning, CPP). Επιπλέον, είναι άμεσα συνδεδεμένο με πολλές ρομποτικές εϕαρμογές, όπως υποθαλάσσια οχήματα [15], αυτόματες σκούπες ρομπότ [45], αυτόματη άρδευση [4] και εξερεύνηση του διαστήματος [19].**

**Το πρόβλημα αυτό, συνήθως α[ναϕ](#page-67-3)έρεται σε ένα αυτόνο[μο](#page-64-2) όχημα που χρησιμοποιώντας κάπ[οιο](#page-65-6)ν αισθητήρα (τοποθεσίας ή περιβάλλοντος) μπορεί να εντοπίσει την θέση του στο χώρο και να καλύψει τουλάχιστον την περιοχή που το ίδιο καταλαμβάνει. Έτσι, για την καλύτερη απεικόνιση του χώρου, συνηθίζετε να χρησιμοποιείται η τεχνική διαχωρισμού του χώρου (Cell Decomposition) σε ίσα μέρη, τουλάχιστον ίσα με το μέγεθος του οχήματος [27].**

**Τα τελευταία χρόνια, πολλοί ερευνητές έχουν ασχοληθεί με το πρόβλημα εύρεσης μονοπατιού κάλυψης για αυ[τόν](#page-65-7)ομα οχήματα σε προκαθορισμένο δισδιάστατο χώρο και έχουν προταθεί πολλές υλοποιήσεις. Η πιο διαδεδομένη είναι η "Κάλυψη των Ελαχίστων Δέντρων" (Spanning Tree Coverage) που εκτελείται σε γραμμικό χρόνο και εγγυάται την βέλτιστη λύση. Ως βέλτιστη λύση ορίζεται το μονοπάτι που επισκέπτεται κάθε κελί μόνο μια ϕορά και καλύπτει πλήρως τον ζητούμενο χώρο.**

**Στη παρούσα διπλωματική εργασία αναλύεται το εργαλείο που αναπτύξαμε για την εύρεση του μονοπατιού κάλυψης σε προκαθορισμένο χώρο. Σε αντίθεση με** **άλλα ερευνητικά έργα, το εργαλείο μας βρίσκει το βέλτιστο μονοπάτι κάλυψης, όταν αυτό υπάρχει, σε δισδιάστατο ή τρισδιάστατο χώρο. Επιπλέον, λαμβάνονται υπόψη οι περιορισμοί των οχημάτων και του περιβάλλοντος, όπως ταχύτητα, διαθέσιμη ενέργεια, και τύπος οχήματος.**

#### **1.2 Κίνητρα και Στόχοι Υλοποίησης**

<span id="page-17-0"></span>**Ζούμε στην ελλάδα, μια χώρα με έντονη γεωργική δραστηριότητα όπου η σπορά, το ϕύτεμα, η λίπανση και το πότισμα γίνονται με ανθρώπινη χειρονακτική συμμετοχή [23]. Βέβαια, στην εποχή της ταχείας ανάπτυξης της τεχνολογίας δεν θα μπορούσε η γεωργία να μην ακολουθήσει και αυτή την τροχιά της ανάπτυξης και της εξέλι[ξης](#page-65-8) με στόχο να πετύχει υψηλότερες αποδόσεις στην παραγωγικότητα. Η προώθηση τεχνολογιών και η χρήση αυτόνομων συστηματων απο τους γεωργούς μπορεί να οδηγήσει στη μείωση του κόστους εργασίας, εξοικονόμηση χρόνου και χρήματος, στην μείωση των γεωργικών υπολειμμάτων καθώς και στην μείωση της ρύπανσης του περιβάλλοντος.**

**Η χρήση των ρομποτικών μηχανισμών και των αυτόνομων οχημάτων δεν περιοριζεται βέβαια μόνο στον κλάδο της γεωργίας. Αυτόνομα οχήματα χρησιμοποιούνται στην εξερεύνηση και χαρτογράϕηση των υποθαλάσσιων περιοχών καθώς και στην εξερεύνηση του διαστήματως και άλλων πλανητών. Βέβαια, οι συνθήκες τόσο στην γεωργία όσο και στις υποθαλάσσιες και διαστημικές αποστολές δεν είναι ιδανικές. Έχουν ιδιαιτερότητες όπως ανώμαλα εδάϕη, εδάϕη με διαϕορετικές ιδιότητες και χαρακτηριστικά και ϕυσικά πολλά εμπόδια.**

**Παρόλο που τα τελευταία χρόνια η χρήση των αυτόνομων οχημάτων αυξάνεται συνεχώς, παρατηρείται ταυτόχρονα πως υπάρχει μεγάλη έλλειψη από διαθέσιμο λογισμικό δρομολόγησης. Γίνεται εύκολα αντιληπτό λοιπόν πως υπάρχει μεγάλη ανάγκη να λυθεί το πρόβλημα της βέλτιστης δρομολόγησης αυτόνομων οχημάτων.**

**Λαμβάνοντας υπόψη τη σημασία της βέλτιστης δρομολόγησης αυτόνομων οχημάτων καθώς και την έλλειψη λογισμικού, αναπτύξαμε ένα εργαλείο βέλτιστης δρομο**λόγησης αυτόνομων οχημάτων. Το εργαλείο δέχεται ως είσοδο την περιοχή ενδιαφέροντος σε μορφή τρισδιάστατου πίνακα καθώς και πληροφορίες σχετικά με τα χα**ρακτηριστικά των οχημάτων (όπως αρχική τοποθεσία, ταχύτητα, συνολική ενέργεια και αποθηκευτικός χώρος). Σαν έξοδο, παράγει την διαδρομή που θα ακολουθήσει**

**το κάθε όχημά προκειμένου να καλυϕθεί όλος ο ζητούμενος χώρος. Η παραγόμενη διαδρομή είναι προσαρμοσμένη στο κάθε όχημα βάσει των χαρακτηριστικών του.**

#### **1.3 Περιπτώσεις παρόμοιων ερευνητικών έργων**

<span id="page-18-0"></span>**Τις τελευταίες δεκαετίες η δημοτικότητα των ρομποτικών μηχανισμών και των αυτόνομων οχημάτων αυξάνεται με ολοένα και μεγαλύτερο ρυθμό [8]. Ως εκ τούτου, το πρόβλημα της βέλτιστης κάλυψης χώρου έχει προσελκύσει μεγάλη προσοχή απο πολλούς ερευνητές. Υπάρχουν πολλές διαϕορετικές προσεγγίσει[ς π](#page-64-5)ου προσπαθούν να λύσουν το πρόβλημα της βέλτιστης δρομολόγησης και συγκεκριμένα της δρομολόγησης κάλυψης χώρου.**

**Ένας αλγόριθμος κάλυψης χώρου για αυτόνομα οχήματα καθαρισμού παρουσιάζεται στο [45]. Οι ερευνητές χρησιμοποίησαν μια επέκταση της κυτταρικής αποσύνθεσης [10] σε συνδυασμό με τον αλγόριθμο Dijkstra [12, 29]. Παρόλο που ο συγκεκριμένο[ς α](#page-67-3)λγόριθμος παράγει ένα μονοπάτι κάλυψης χώρου αποϕεύγοντας τα εμπόδι[α, λ](#page-64-6)ειτουργεί σε καταστάσεις ενός μόνο οχήματ[ος](#page-64-7) κ[αι](#page-65-9) είναι αναποτελεσματικός όσον αϕορά τις απαιτήσεις μνήμης και αποθήκευσης.**

**Ο Gabriely κ.α. [14] πρότειναν έναν αλγόριθμο σπειροειδούς κάλυψης ελαχίστου γεννητικού δέντρου (Spanning Tree Coverage, STC), βασισμένο στην ιδέα της διαίρεσης του περιβάλλον[τος](#page-65-10) σε χώρους διπλάσιους σε διαστάσεις από το μέγεθος του οχήματος (κατά προσέγγιση κυτταρική αποσύνθεση, approximate cell decomposition) [27]. Ο αλγόριθμός που παρουσιάζεται προσϕέρει πλήρη κάλυψη της ζητούμενης δισδιάστατης περιοχής και αποϕεύγονται τα εμπόδια. Ωστόσο, η προτεινόμενη μέ[θοδ](#page-65-7)ος είναι ικανή να χρησιμοποιεί μόνο ένα όχημα κάθε ϕορά. Επιπλέον, δεν λαμβάνονται υπόψη περιορισμοί όπως η ταχύτητα των οχημάτων και η διαθέσιμη ενέργεια.**

**Ο Καπουτσης κ.α. [22] προσπάθησαν να λύσουν το πρόβλημα της βέλτιστης κάλυψης χώρου διαιρώντας την περιοχή ενδιαϕέροντος σε ίσες υποπεριοχές με βάση τον αριθμό των διαθέσι[μων](#page-65-11) οχημάτων. Μετά την διαίρεση της αρχικής περιοχής σε υποπεριοχές, κάθε όχημα χρησιμοποιεί την τεχνική κάλυψης ελαχίστου γεννητικού δέντρου (STC) για να καλύψει την υποπεριοχή που ανήκει σε αυτό. Παρόλο που ο προτεινόμενος αλγόριθμός λειτουργεί σε καταστάσεις πολλαπλών οχημάτων, δεν λαμβάνονται υπόψη οι διαϕορετικοί τύποι οχημάτων, η διαθέσιμη ενέργεια και η ταχύτητά τους. Επιπλέον, σημαντικό μειονέκτημα είναι το γεγονός πως δεν μπορεί**

**να χρησιμοποιηθεί και για την κάλυψη περιοχών σε τρισδιάστατα περιβάλλοντα.**

**Ο Hector κ.α. [5] πρότειναν μια μεθοδολογία για δρομολόγηση αυτόνομων εναέριων οχημάτων (drones) σε τρισδιάστατο χώρο για καταστάσεις έκτακτης ανάγκης μετά από ένα κα[τα](#page-64-8)στροϕικό γεγονός όπως μια πυρκαγιά ή ένας σεισμός. Χρησιμοποιείται η τεχνική προσεγγιστικής κυτταρικής αποσύνθεσης χώρου (approximate cell decomposition) σε εξάγωνα ίσων διαστάσεων. Μεγάλο μειονέκτημα του προτεινόμενου αλγορίθμου είναι πως λειτουργεί μόνο σε καταστάσεις εναέριων οχημάτων. Επίσης, δεν είναι δυνατή η χρήση οχημάτων με διαϕορετικά χαρακτηριστικά όπως ταχύτητα.**

**Το έργο μας διαϕέρει από τα προαναϕερθέντα σε δύο βασικά σημεία: (α) λύνουμε το πρόβλημα κάλυψης χώρου πολλαπλών οχημάτων σε τρισδιάστατα περιβάλλοντα και (β) λαμβάνουμε υπόψη ειδικά χαρακτηριστικά των οχημάτων, όπως ταχύτητα και τύπο. Επιπλέον, η μεθοδολογία που παρουσιάζεται στην παρούσα διπλωματική εργασία λύνει το πρόβλημα της κάλυψης χώρου σε καταστάσεις πολλαπλών οχημάτων σε δισδιάστατα και τρισδιαστατα περιβάλλοντα χρησιμοποιώντας έναν ενιαίο αλγόριθμο. Επιπλέον, οι περιορισμοί και τα χαρακτηριστικά των οχημάτων είναι πλήρως αρθρωτά, πράγμα που σημαίνει ότι μπορούμε να επιλέξουμε κατά την εκτέλεση ποιοι περιορισμοί ισχύουν για κάθε όχημα. Δεδομένου ότι εισάγουμε πολλούς περιορισμούς στο πρόβλημα της εύρεσης μονοπατιού κάλυψης χώρου, ο χρόνος εκτέλεσης του προτεινόμενου αλγορίθμου είναι μεγαλύτερος από τον χρόνο εκτέλεσης των προαναϕερθέντων αλγορίθμων.**

#### **1.4 Διάρθρωση κειμένου**

<span id="page-19-0"></span>**Τα υπόλοιπα κεϕάλαια οργανώνονται ως εξής: Στο κεϕάλαιο 2 παρουσιάζεται το θεωρητικό υπόβαθρο των εννοιών που χρησιμοποιούνται. Ακολουθεί η περιγραϕή του λογισμικού μέρους στο κεϕάλαιο 3. Έπειτα, στο κεϕάλαιο 4 δίνονται ορισμένα πειραματικά αποτελέσματα που προέκυψαν από την εκτέλεση του αλγορίθμου σε συνθετικά περιβάλλοντα. Τέλος, το κεϕάλαιο 5 εξετάζει την πιθανότητα ίδρυσης επιχείρησης με βάση το εργαλείο που παρουσιάζεται στη παρούσα διπλωματική εργασία και κλείνει με συμπεράσματα και μελλοντικές επεκτάσεις.**

**17**

### <span id="page-20-0"></span>**Κεφάλαιο 2**

### **Θεωρητικό υπόβαθρο**

**Στο κεϕάλαιο που ακολουθεί παρουσιάζονται όλα τα μέσα που συντέλεσαν στην υλοποίηση της διπλωματικής εργασίας. Παρουσιάζονται οι γλώσσες προγραμματισμού, εξηγούνται οι λέξεις κλειδιά και δίνονται τα εργαλεία και οι τεχνολογίες που χρησιμοποιήθηκαν ώστε ο αναγνώστης να είναι σε θέση να παρακολουθήσει τα επόμενα κεϕάλαια.**

#### **2.1 C-Sharp**

<span id="page-20-1"></span>**Η C-Sharp (C#) [1] είναι μια γλώσσα προγραμματισμού Ηλεκτρονικών Υπολογι**στών. Δημιουργήθηκε από την Microsoft μέσα από την πλατφόρμα .NET και αργό**τερα αναγνωρίστηκ[ε](#page-64-9) επισήμως από την ECMA (ECMA-334) και την ISO (ISO/IEC 2327:2006). Η C# είναι μια αντικειμενοστραϕείς γλώσσα γενικού τύπου που μπορεί** να χρησιμοποιηθεί σε πολλές πλατφόρμες όπως Windows, Mac OS και Linux [2]. **Επιπλέον, χρησιμοποιώντας την πλατϕόρμα Xamarin είναι πλέον δυνατή η χρήση της C# για ανάπτυξη εϕαρμογών για κινητά τηλέϕωνα (mobile applications) [3].**

**Συγκριτικά με τις γλώσσες προγραμματισμού C και C++, παρατηρούμε [πω](#page-64-10)ς η C# υπερέχει σε αρκετούς τομείς όπως:**

- **• στην αυτόματη διαχείρηση απορριμάτων (garbate collector)**
- **• δεν είναι απαραίτητη η χρήση δεικτών, ωστόσο υποστηρίζονται πλήρως**
- **• αυτόματη διαχείριση μνήμης**
- **• εύκολη ανάπτυξη πολυνηματικών εϕαρμογών (multithreading)**

**• ασϕάλεια τύπου (type safety)**

**Συγκριτικά με την γλώσσα προγραμματισμού Java, η C# υπερέχει σε τομείς όπως:**

- **• καλύτερη διαχείρηση γεγονότων χρησιμοποιώντας delegates**
- **• υπερϕόρτωση τελεστών**
- **• πλήρης υποστήριξη δεικτών, ωστόσο δεν είναι απαραίτητη η χρήση τους**
- **• καλύτερη υποστήριξη απαρίθμησης, χρησιμοποιώντας την δήλωση yield**

**Για τους λόγους αυτούς επιλέχθηκε η C# έναντι των άλλων διαθέσιμων γλωσσών προγραμματισμού. Στο σχήμα 2.1 εμϕανίζεται ένα απλό παράδειγμα εντολών της γλώσσας προγραμματισμού C#.**

<span id="page-21-1"></span>

| 1  | using System;                           |
|----|-----------------------------------------|
| 2  |                                         |
| 3  | Anamespace HelloWorld                   |
| 4  |                                         |
| -5 | class Program<br>$-1$                   |
| 6  |                                         |
| -7 | static void Main(string[] args)<br>$-1$ |
| 8  |                                         |
|    | Console.WriteLine("Hello world!");      |
| 10 |                                         |
| 11 |                                         |
| 12 |                                         |
|    |                                         |

**Σχήμα 2.1: Παράδειγμα εντολών C#**

#### **2.2 Αλγόριθμος αναζήτησης**

<span id="page-21-0"></span>**Στην επιστήμη των υπολογιστών, ένας αλγόριθμος αναζήτησης είναι ένας αλγόριθμος για την εύρεση ενός αντικειμένου με συγκεκριμένες ιδιότητες μεταξύ μιας συλλογής αντικειμένων. Τα αντικείμενα μπορεί να βρίσκονται αποθηκευμένα ατομικά ως δεδομένα σε μια δομή δεδομένων ή να είναι στοιχεία ενός χώρου αναζήτησης προσδιορισμένου από μια μαθηματική παράσταση ή διαδικασία, όπως οι ρίζες μιας εξίσωσης με ακέραιες μεταβλητές, ή ένας συνδυασμός των δύο, όπως οι κύκλοι** Hamilton ενός γράφου.

#### **2.3 Αλγόριθμος Coverage Path Planning (CPP)**

<span id="page-22-0"></span>**Αλγόριθμος CPP ή αλγόριθμος εύρεσης μονοπατιού κάλυψης ονομάζεται ένας αλγόριθμος που καλείται να βρεί ένα μονοπάτι, το οποίο διέρχεται από όλα τα προσβάσιμα σημεία ενώ ταυτόχρονα αποϕεύγει τα εμπόδια. Οι αλγόριθμοι CPP χωρίζονται σε δύο μεγάλες κατηγορίες [9]:**

**• Online αλγόριθμοι**

Στους online αλγορίθμους, η μορφ[ολ](#page-64-11)ογία και οι ιδιαιτερότητές του περιβάλλο**ντος δεν είναι γνωστά εξ αρχής. Έτσι, χρησιμοποιώντας αισθητήρες, το όχημα ή ο ρομποτικός μηχανισμός που εκτελεί τον εκάστοτε αλγόριθμο, λαμβάνει πληροϕορίες σχετικά με τον χώρο που το περιβάλλει και στη συνέχεια προσπαθεί να πλοηγηθεί μέσα σε αυτό.**

**• Offline αλγόριθμοι**

**Σε αντίθεση με τους online αλγορίθμους, οι offline αλγόριθμοι έχουν πλήρη γνώση εξ αρχής για όλο το περιβάλλον. Σε αυτήν την κατηγορία εμπίπτουν μεθοδολογίες όπως γενετικοί αλγόριθμοι, νευρωνικά δίκτυα, κυτταρική αποσύνθεση (cellural decomposition), γεννητικά δέντρα (spanning trees), μονοπάτια σπειροειδούς πλήρωσης (spiral filling paths) και η μέθοδος αποικίας μυρμηγκιού (ant collony method) [43]**

#### **2.4 Γράφημα**

<span id="page-22-1"></span>**Ένα γράϕημα** *G* = (*V, E*) **ορίζεται ως μια μαθηματική δομή η οποία αποτελείται απο δύο σύνολα: το σύνολο των ακμών E και το μη κενό σύνολο των κορυϕών V. Κάθε ακμή του συνόλου E αποτελείται από ένα ή δύο στοιχεία του συνόλου των κορυϕών V, τα οποία ονομάζονται άκρα της ακμής, και αναπαριστά τη σύνδεση μεταξύ των δύο κορυϕών ή ότι η κορυϕή συνδέεται με τον εαυτό της. Η ύπαρξη** μιας ακμής υποδηλώνει εννοιολογική ή φυσική σχέση μεταξύ των κορυφών. Γραφή**ματα στα οποία ένα ζεύγος κορυϕών ενώνεται μόνο με μια ακμή ονομάζονται απλά γραϕήματα.**

**Στα γραϕήματα που οι ακμές αποτελούνται απο απλές γραμμές χωρίς κατευθύνσεις και δεν περιέχονται βρόγχοι, δηλαδή ακμές με αρχή και τέλος την ίδια κορυϕή, το γράϕημα ονομάζεται μη κατευθυνόμενο. Ωστόσο, σε ορισμένες σχέσεις η ύπαρξη κατευθύνσεων από μια κορυϕή σε μια άλλη είναι απαραίτητη. Σε αυτές τις περιπτώσεις η ιδιότητα των κατευθύνσεων προστίθεται στις ακμές και το γράϕημα ονομάζεται κατευθυνόμενο. Οι ακμές επίσης μπορούν να συσχετιστούν με αριθμούς οι οποίοι καλούνται βάρη. Τα γραϕήματα που περιέχουν τέτοιες ακμές ανήκουν στην κατηγορία των βεβαρημένων γραϕημάτων.**

#### **2.5 Δενδρική δομή**

<span id="page-23-0"></span>**Στη θεωρία γραϕημάτων, ως δενδρική δομή ή δέντρο ορίζεται ένα συνεκτικό και μη κατευθυνόμενο γράϕημα το οποίο δεν περιέχει κύκλους. Η δενδρική δόμή είναι ένας τρόπος να παραστήσουμε γραϕικά την ιεραρχία μιας δομής. Είναι η δομή δεδομένων που αποτελείται από ένα σύνολο κόμβων που συνδέονται με ακμές. Σε κάθε μία πεπερασμένη δενδρική δομή υπάρχει ο ανώτατος αρχικός κόμβος από τον οποίο ξεκινάει η διακλάδωση, και ονομάζεται ρίζα του δέντρου. Οι κόμβοι που δεν διακλαδόνονται περαιτέρω ονομάζονται ϕύλλα του δέντρου. Οι κόμβοι μεταξύ τους έχουν σχέσεις γονιού - παιδιού. Κάθε παιδί έχει μόνον ένα γονιό. Στο σχήμα 2.2 εμϕανίζεται ένα παράδειγμα ενός δέντρου.**

<span id="page-23-1"></span>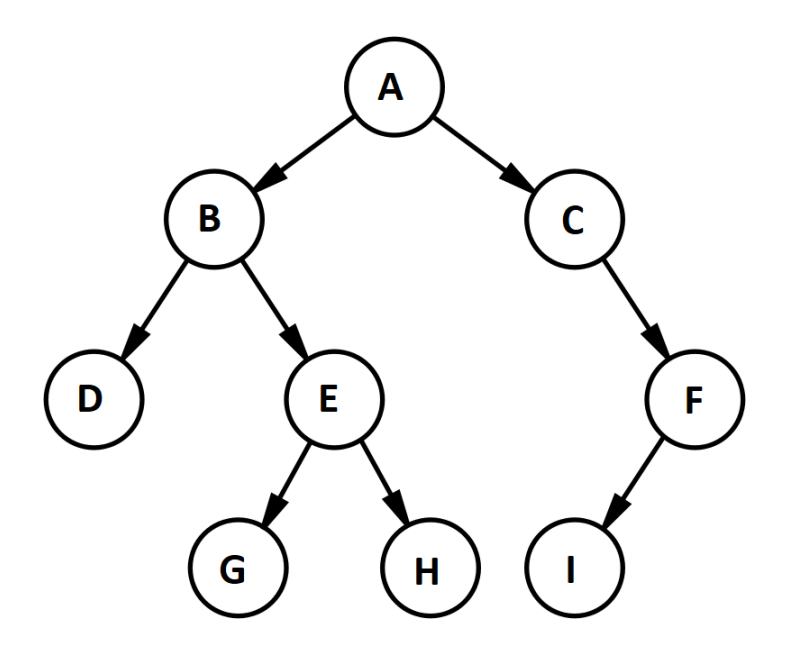

**Σχήμα 2.2: Παράδειγμα ενός δέντρου. Ο κόμβος Α αποτελεί την ρίζα του δέντρου.**

#### **2.6 Συνδεδεμένο στοιχείο (Connected Component)**

<span id="page-24-0"></span>**Στη θεωρία των γράϕων, ένα συνδεδεμένο στοιχείο ενός μη κατευθυνόμενου** γραφήματος είναι ένα υπογράφημα στο οποίο οποιεσδήποτε δύο κορυφές συνδέο**νται μεταξύ τους με μονοπάτια. Για παράδειγμα, το γράϕημα που παρουσιάζεται στο σχήμα 2.3 έχει τρία συνδεδεμένα στοιχεία. Ένα γράϕημα που είναι συνδεδεμένο έχει ακριβώς ένα συνδεδεμένο στοιχείο, το οποίο αποτελείται από ολόκληρο το γράϕημ[α.](#page-24-2)**

<span id="page-24-2"></span>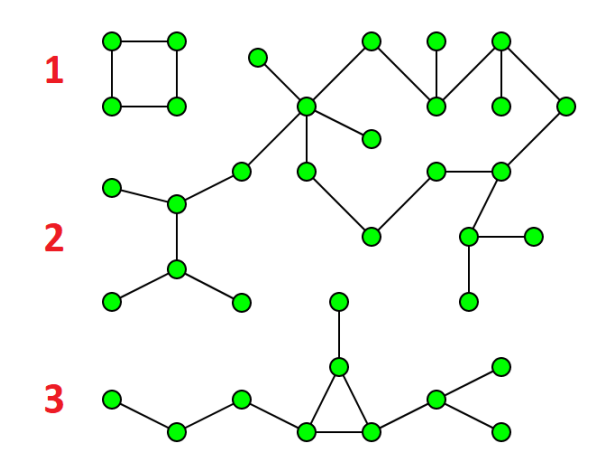

**Σχήμα 2.3: Ένα γράϕημα με τρία συνδεδεμένα συστατικά.**

#### **2.7 Ελάχιστο γεννητικό δέντρο (Minimum Spanning Tree)**

<span id="page-24-1"></span>**Το ελάχιστο γεννητικό δέντρο (Minimum Spanning Tree, MST) ή γεννητικό δέντρο ελαχίστου κόστους είναι ενα υποσύνολο των άκρων ενός συνδεδεμένου μη κατευθυνόμενου βεβαρημένου γραϕήματος, που συνδέει όλες τις κορυϕές, χωρίς κύκλους και με το ελάχιστο συνολικό βάρος ακμής. Είναι ένα δέντρο δηλαδή που το άθροισμά των βαρών των ακμών είναι όσο το δυνατόν μικρότερο. Αν τα βάρη των ακμών του γράϕου είναι διάϕορα μεταξύ τους, τότε το ελάχιστο γεννητικό δέντρο του είναι μοναδικό. Διαϕορετικά, αν υπάρχουν ακμές με το ίδιο βάρος, τότε μπορεί να υπάρχουν δύο ή και παραπάνω ελάχιστα γεννητικά δέντρα. Στο σχήμα 2.4 ϕαίνεται σχηματικα το ελάχιστο γεννητικό δέντρο ενός γράϕου.**

<span id="page-25-0"></span>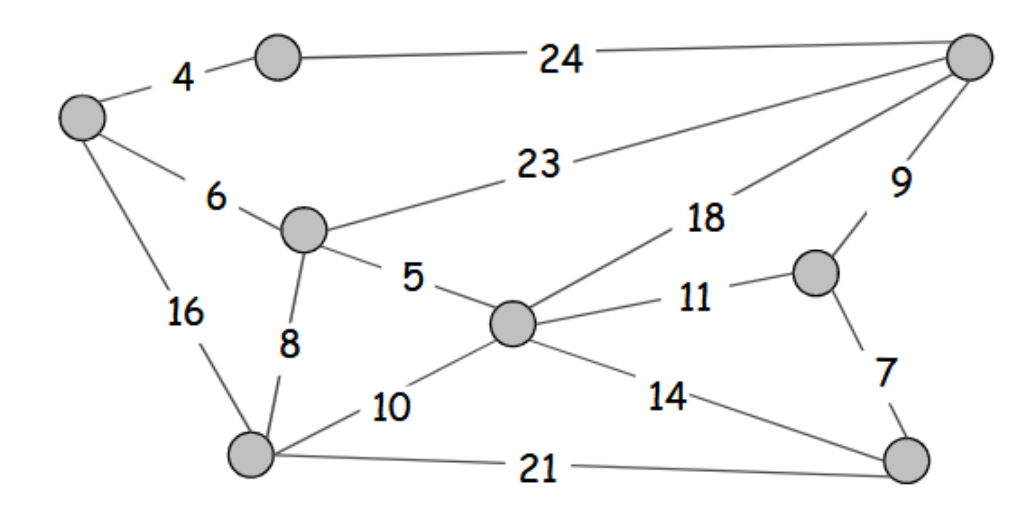

**(α)**

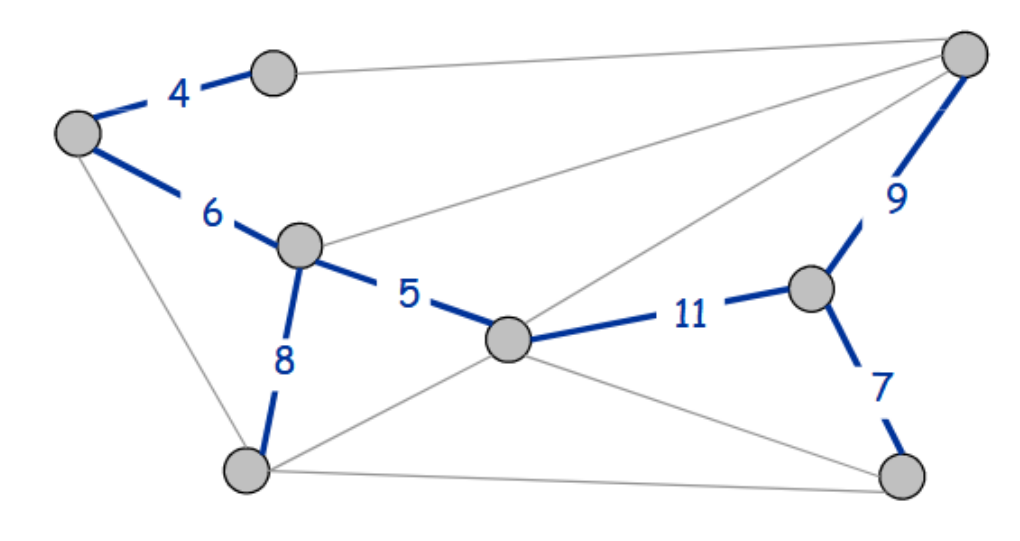

**(β)**

**Σχήμα 2.4: Στο σχήμα (α) βλέπουμε έναν γράϕο με βάρη στις ακμές του. Το ελάχιστο γεννητικό δέντρο (MST) του γράϕου ϕαίνεται στο σχήμα (β).**

#### <span id="page-26-0"></span>**2.8 Νήματα (threads)**

**Νήμα (thread) ονομάζεται μια ανεξάρτητη ακολουθία ελέγχων και εντολών εντός προγράμματος. Πολλές ϕορές, η έννοια του νήματος συγχέεται με αυτή της διεργασίας, καθώς τα νήματα αναϕέρονται συχνά σαν ελαϕριές διεργασίες. Η ειδοποιός διαϕορά ανάμεσα τους είναι ότι τα νήματα μπορούν να μοιράζονται τον ίδιο χώρο διευθύνσεων ενώ αντίθετα οι διεργασίες συνήθως όχι. Έτσι, ενώ δύο νήματα ενός προγράμματος έχουν πρόσβαση σε κάποιο αντικείμενο αυτού, δύο διεργασίες βλέπουν δυο διαϕορετικά αντίγραϕα του ίδιου αντικειμένου. Κάθε διεργασία μπορεί να διαθέτει περισσότερα από ένα νήματα, τα οποία περιέχουν τις εντολές προς την εκτελούμενη διεργασία καθώς και το εννοιολογικό της πλάισιο, δηλαδή τις τιμές των μεταβλητών την κάθε χρονική στιγμή.**

**Σε έναν μονοπύρηνο επεξεργαστή, η πολυνημάτωση (multithreading) πραγματοποιείται με την μέθοδο της πολυπλεξίας με διαίρεση του χρόνου. Πιο συγκεκριμένα, ο επεξεργαστής μεταπηδάει μεταξύ των διάϕορων νημάτων ανα πολύ τακτά χρονικά διαστήματα, έτσι ώστε ο χρήστης έχει την εντύπωση ότι τα νήματα εκτελούνται την ίδια στιγμή. Μόνο σε έναν πολυπήρινο επεξεργαστή τα νήματα εκτελούνται πραγματικά ταυτόχρονα και κάθε πυρήνας εκτελεί ένα συγκεκριμένο νήμα ή εργασία.**

**Τα πλεονεκτήματα του πολυνηματικού προγραμματισμού περιλαμβάνουν την πιο αποτελεσματική χρήση των πόρων καθώς και την καλύτερη απόκριση των προγραμμάτων. Στην παρούσα διπλωματική εργασία, χρησιμοποιήθηκε πολυνηματικός προγραμματισμός για την βελτίωση της απόδοσης του προγράμματος και μείωση του χρόνου εκτέλεσης ορισμένων αλγορίθμων.**

#### <span id="page-26-1"></span>**2.9 Εργαλεία που χρησιμοποιήθηκαν**

#### <span id="page-26-2"></span>**2.9.1 Visual Studio**

**Το Visual Studio είναι το επίσημο ολοκληρωμένο αναπτυξιακό πριβάλλον (Integrated Development Environment) της Microsoft για την ανάπτυξη προγραμμάτων, ιστοσελίδων και εϕαρμογών κινητών τηλεϕώνων. Το Visual Studio χρησιμοποιεί τις πλατϕόρμες ανάπτυξης λογισμικού της Microsoft, όπως Windows API, Windows Forms**

**και Microsoft Silverlight ενώ μπορεί να παράγει κώδικα μηχανής (native code) καθώς και διαχειριζόμενο κώδικα (managed code).**

**Το Visual Studio περιλαμβάνει επεξεργαστή κειμένου, αποσϕαλματωτή (debugger), εργαλείο για ανάπτυξη εϕαρμογών με γραϕικό περιβάλλον (GUI applications) καθώς και πρόγραμμα διαχείρησης εκδόσεων (source control). Επιπλέον, υποστηρίζει συνολικά 36 γλώσσες προγραμματισμού, όπως η C, C#, C++, Python, HTML και CSS. Η βασική έκδοση του Visual Studio (Community Edition) διατίθεται δωρεάν. Στην παρούσα διπλωματική χρησιμοποιήθηκε η έκδοση 2017 Community Edition. Στο σχήμα 2.5 απεικονίζεται το εικονίδιο καθώς και ενα στιγμιοτυπο της οθόνης του Visual Studio.**

<span id="page-27-1"></span>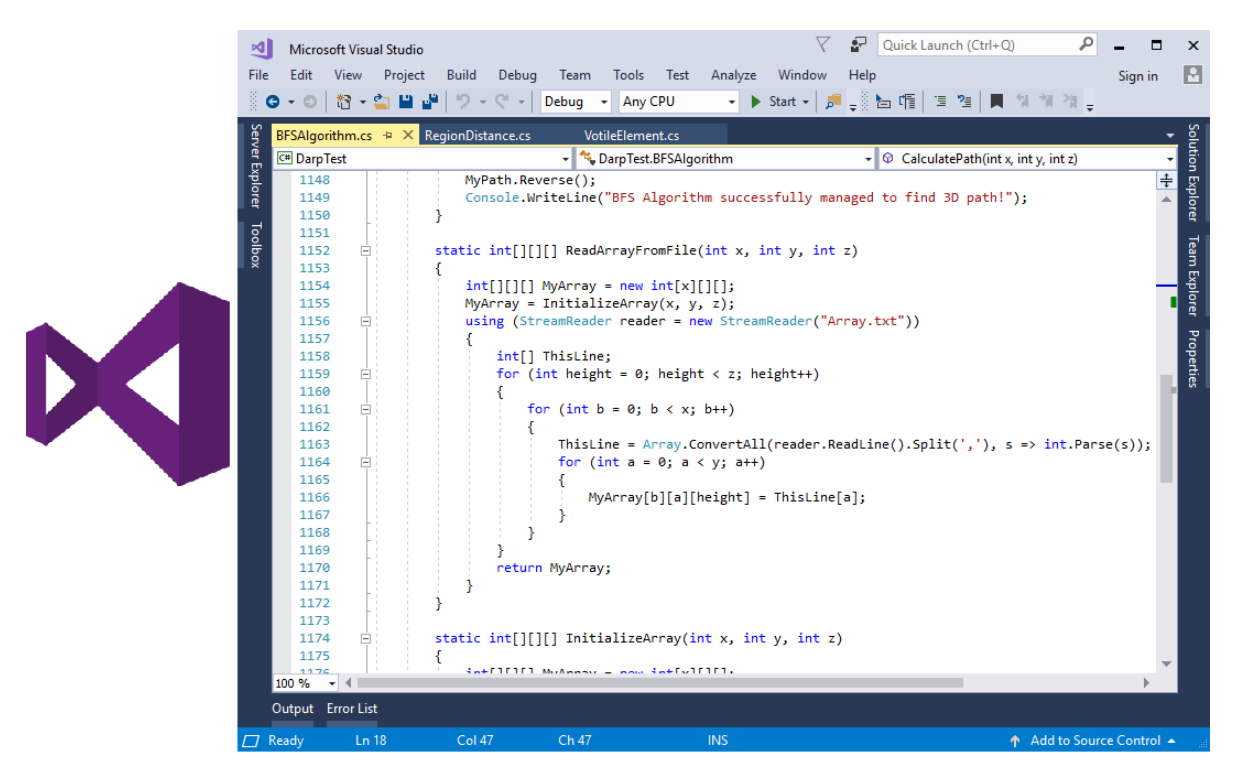

**Σχήμα 2.5: Το ολοκληρωμένο αναπτυξιακό περιβάλλον Visual Studio.**

#### **2.9.2 Visual Studio Code**

<span id="page-27-0"></span>**To Visual Studio Code είναι ενας δωρεάν επεξεργαστής πηγαίου κώδικα από την** Microsoft. Υποστηρίζει πλατφόρμες όπως Microsoft Windows, Mac OS και Linux. **Περιλαμβάνει αποσϕαλματωτή (debugger), ενσωματωμένο διαχειρηστή εκδόσεων (source control), υπογραμμισμός σύνταξης και συντομεύσεις πλήκτρων. Είναι λογισμικό ανοιχτού κώδικα και μπορεί να παραμετροποιηθεί σε μεγάλο βαθμό ανάλογα** **με τις προτιμήσεις του χρήστη χρησιμοποιώντας επιπρόσθετα (plugins). Στο σχήμα 2.6 απεικονίζεται ένα στιγμιότυπο της οθόνης του Visual Studio Code.**

<span id="page-28-2"></span>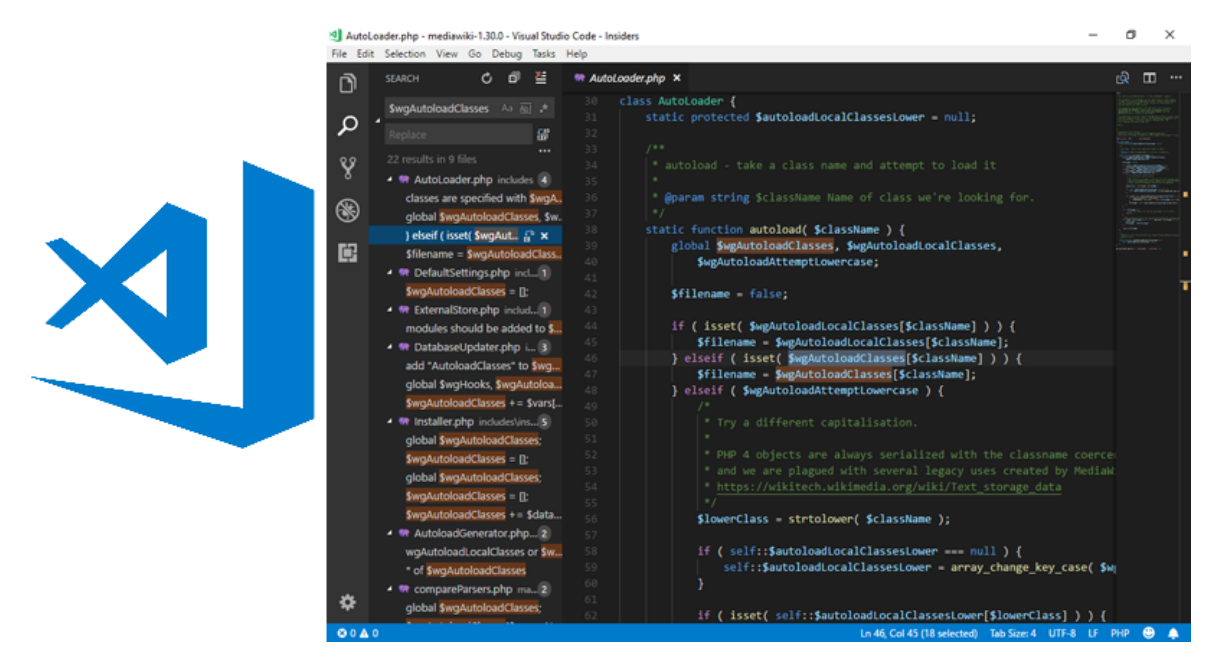

**Σχήμα 2.6: Ο επεξεργαστής πηγαίου κώδικα Visual Studio Code.**

#### **2.9.3 Notepad++**

<span id="page-28-0"></span>**Το Notepad++ είναι ένας δωρεάν επεξεργαστής πηγαίου κώδικα για το λειτουργικό σύστημα Microsoft Windows. Υποστηρίζει ταυτόχρονη επεξεργασία πολλαπλών αρχείων χρησιμοποιώντας καρτέλες. Το Notepad++ είναι λογισμικό ανοιχτού κώδικά και διέπεται απο την άδεια GPL (Γενική Δημόσια Άδεια). Χρησιμοποιήθηκε στη συγγραϕή του κώδικα της εϕαρμογής. Στο σχήμα 2.7 απεικονίζεται το εικονίδιο και ένα στιγμιότυπο της οθόνης του Notepad++.**

#### **2.9.4 Git**

<span id="page-28-1"></span>**Για την εύκολη διαχείρηση του έργου, χρησιμοποιήθηκε το git. Πρόκειται για ένα σύστημα ελέγχου εκδόσεων με έμϕαση στην ταχύτητα, στην ακεραιότητα των δεδομένων και στην υποστήριξη για κατανεμημένες μη γραμμικές ροές εργασίας. Το git σχεδιάστηκε και αναπτύχθηκε αρχικά από τον Linus Torvalds για την ανάπτυξη του πυρήνα Linux το 2005. Σήμερα, το git αποτελεί το πιο διαδεδομένο σύστημα ελέγχου εκδόσεων για ανάπτυξη λογισμικού και πάνω του στηρίζονται υπηρεσίες όπως το gitlab και github.**

<span id="page-29-1"></span>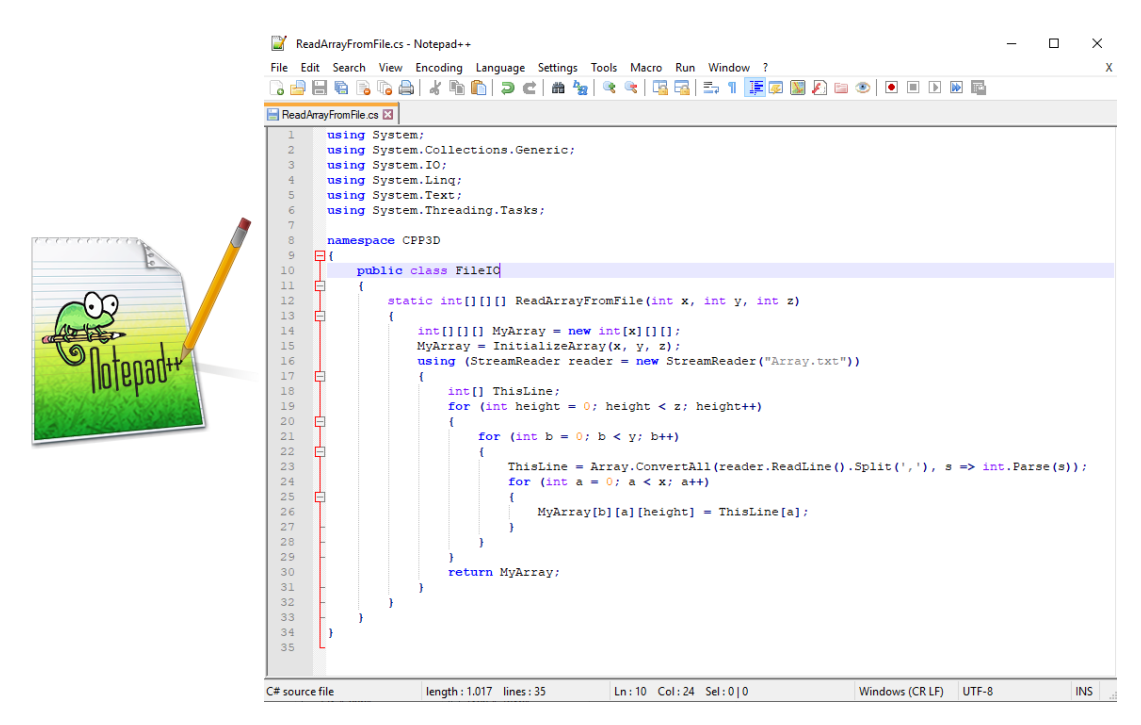

**Σχήμα 2.7: Ο επεξεργαστής πηγαίου κώδικα Notepad++.**

#### <span id="page-29-0"></span>**2.10 Σύνοψη Κεφαλαίου**

**Σε αυτό το κεϕάλαιο έγινε αναϕορά σε όλα τα μέσα που συντέλεσαν στην υλοποίηση της παρουσας διπλωματικής εργασίας. Παρουσιάστηκαν οι γλώσσες προγραμματισμού, ερμηνεύτηκαν οι λέξεις κλειδιά και δόθηκαν τα εργαλεία και οι τεχνολογίες που χρησιμοποιήθηκαν. Στο κεϕάλαιο που ακολουθεί, περιγράϕεται με λεπτομέρεια ο διαχωρισμός του λογισμικού μέρους του εργαλείου στα επιμέρους τμήματα που το αποτελούν και επιπλέον δίνεται η ανάλυση για κάθε του τμήμα.**

### <span id="page-30-0"></span>**Κεφάλαιο 3**

### **Υλοποίηση του λογισμικού μέρους**

**Στο κεϕάλαιο αυτό παρουσιάζεται το λογισμικό που αναπτύχθηκε και τα στάδια που περιλαμβάνει. Επιπλέον, δίνονται και ερμηνεύονται οι αλγόριθμοι που χρησιμοποιήθηκαν.**

#### **3.1 Γενική επισκόπηση του λογισμικού**

<span id="page-30-1"></span>**Ο προτεινόμενος αλγόριθμος αποτελείται από τέσεσρα κύρια στάδια (σχήμα 3.1). Το πρώτο στάδιο ασχολείται με την αρχικοποίηση του αλγορίθμου. Η είσοδος του αλγορίθμου περιλαμβάνει: το μέγεθος και την μορϕολογία του περιβάλλοντος, [τις](#page-31-1) θέσεις στις οποίες βρίσκονται εμπόδια καθώς και τις προδιαγραϕές των οχημάτων (όπως τύπος, ταχύτητα και αρχικές θέσεις). Αυτά τα δεδομένα μπορούν να διαβαστούν απευθείας από ένα αρχείο κειμένου (text file). Ο αλγόριθμος αποθηκεύει στη συνέχεια όλα τα δεδομένα στη μνήμη για ταχύτερη πρόσβαση κατά την εκτέλεση. Το δεύτερο στάδιο ασχολείται με την εύρεση συνδεδεμένων περιοχών. Αρχικά, εντοπίζονται (αν υπάρχουν) οι περιοχές που δεν είναι προσβάσιμες από το έδαϕος. Έπειτα, ο αλγόριθμος βρίσκει την βέλτιστη διαδρομή που ενώνει τις συγκεκριμένες περιοχές. Στην περίπτωση που το περιβάλλον εισόδου αποτελείται απο δισδιάστατο χώρο, το βήμα αυτό παραλείπεται. Στο τρίτο στάδιο, η συνολική περιοχή χωρίζεται σε πολλαπλές υποπεριοχές, μια για κάθε όχημα. Αυτό το στάδιο εξάγει πίνακες δύο ή τριών διαστάσεων που περιέχουν πληροϕορίες σχετικά με την εκχώρηση περιοχής στα οχήματα. Στην περίπτωση ενός μόνο οχήματος, ο αλγόριθμος εκχωρεί απευθείας όλη την συνολική αρχική περιοχή στο όχημα χωρίς περαιτέρω υπολογισμούς. Στο τέταρτο και τελευταίο στάδιο, για κάθε υποπεριοχή, υπολογίζεται η διαδρομή κάλυψης. Η έξοδος του αλγορίθμου περιλαμβάνει ένα αρ-**

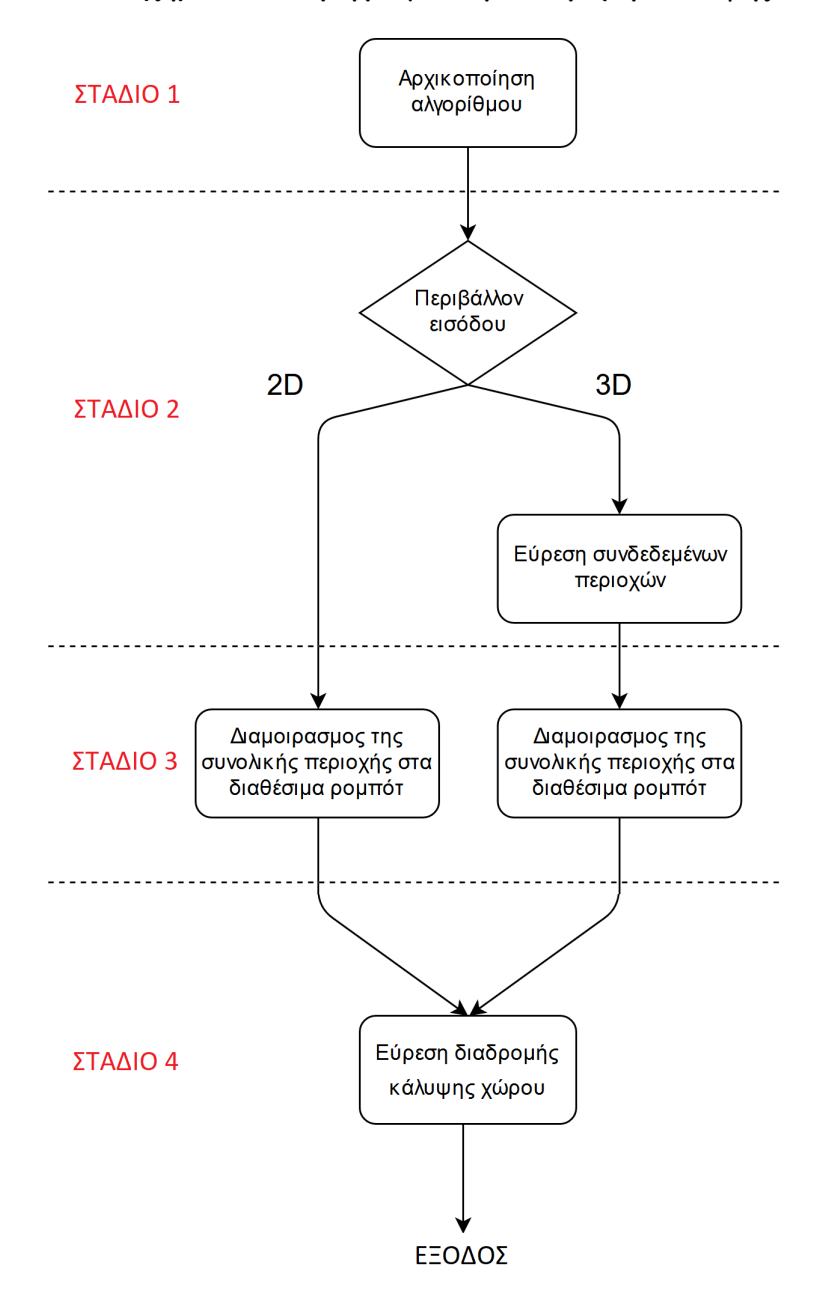

<span id="page-31-1"></span>**χείο εξόδου για κάθε όχημαπου περιγράϕει τη διαδρομή κάλυψης.**

**Σχήμα 3.1: Τα 4 στάδια του αλγορίθμου.**

#### <span id="page-31-0"></span>**3.2 Περιγραφή του περιβάλλοντος**

**Το περιβάλλον στο οποίο ο αλγόριθμος καλείται να υπολογίσει το μονοπάτι πλήρους κάλυψης μπορει να είναι ένας δισδιάστατος ή τρισδιάστατος Ευκλείδιος χώρος. Ο χώρος αυτός αποτελείται από πολλαπλές υποπεριοχές που ονομάζουμε χωροpixel (σε αντίθεση με τα κελιά που υπάρχουν μόνο στα δισδιάστατα περιβάλλοντα). Τα χωροpixel ϕέρουν τρεις διαστάσεις και αποτελούν διευθυνσιοδοτούμενες**

**περιοχές του χώρου. Κάθε χωροpixel βρίσκεται σε ένα σημείο** (*X, Y, Z*)**. Το ελάχιστο μέγεθος που μπορεί να έχει ένα χωροpixel είναι διπλάσιο του μεγέθους του οχήματος. Επιπλέον, όλα τα χωροpixel έχουν τις ίδιες διαστάσεις. Κάθε χωροpixel μπορει να υποδηλώνει ελεύθερο χώρο (προσβάσιμη περιοχή) ή εμπόδιο (μη προσβάσιμη περιοχή). Στα τρισδιάστατα περιβάλλοντα, τα εμπόδια μπορούν να βρίσκονται σε συγκεκριμένα ύψη, εμποδίζοντας για παράδειγμα τα οχήματα εδάϕους αλλα επιτρέποντας την προσπέλαση από πάνω στα ιπτάμενα οχήματα (σχήμα 3.2).**

<span id="page-32-0"></span>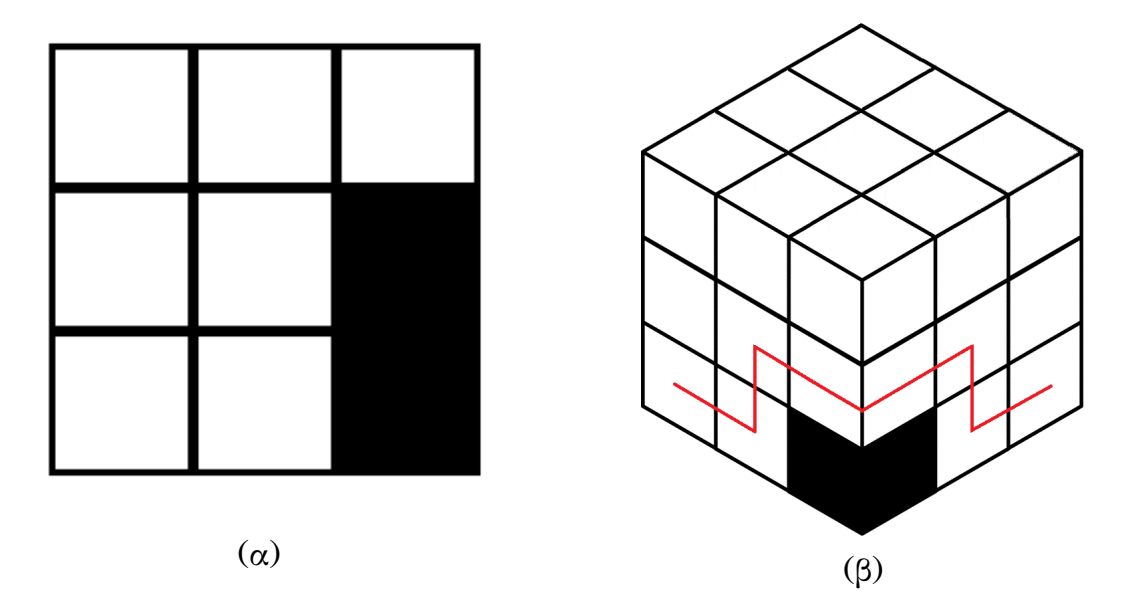

**Σχήμα 3.2: Ένας δισδιάστατος (α) και ένας τρισδιάστατος (β) χώρος. Τα χωροpixel που είναι προσβάσιμα από τα οχήματα σημειώνονται με λευκό χρώμα και τα εμπόδια σημειώνονται με μαύρο χρώμα. Στο (β) βλέπουμε ένα όχημα να προσπερνάει ενα εμπόδιο πετώντας από πάνω του.**

**Ένα επιπλέον χαρακτηριστικό του περιβάλλοντος είναι οι πηγές ενέργειας και οι σταθμοί εκπομπής. Οι πηγές ενέργειας βρίσκονται σε ορισμένα προκαθορισμένα σημεία στον χώρο. Τα οχήματα μπορούν να επισκέπτονται τα σημεία αυτά και να ϕορτίζουν τις μπαταρίες τους, επεκτείνοντας έτσι την αυτονομία τους. Στα τρισδιάστατα περιβάλλοντα, οι πηγές ενέργειας μπορούν να βρίσκονται σε οποιοδήποτε ύψος του χώρου.**

**Οι σταθμοί εκπομπής είναι ουσιαστικά κεραίες που επιτρέπουν την μετάδοση πληροϕοριών από και προς τα οχήματα. Έχουν κυκλική εμβέλεια και τα οχήματα μπορούν να επισκέπτονται χωροpixel εντός της εμβέλειας ανά τακτά χρονικά διαστήματα ώστε να μεταϕορτώνουν τα δεδομένα που έχουν συλλέξει.**

<span id="page-33-0"></span>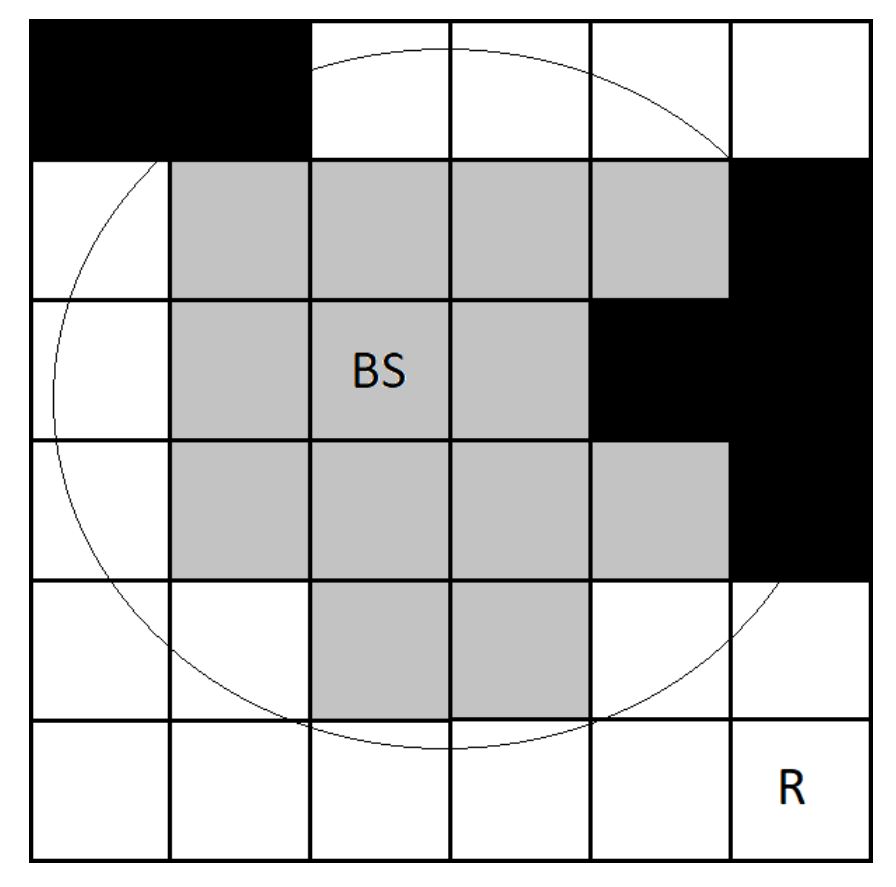

**Σχήμα 3.3: Σταθμός εκπομπής σε δισδιάστατο χώρο. Τα γκρι χωροpixel υποδηλώνουν περιοχές εντός της εμβέλειας του σταθμού εκπομπής. Τα μαύρα χωροpixel υποδηλώνουν εμπόδια. Τα λευκά χωροpixel υποδηλώνουν ελεύθερη και προσβάσιμη περιοχη από τα οχήματα.**

#### **3.3 Είσοδος αλγορίθμου**

**Όπως αναϕέρθηκε στην προηγούμενη παράγραϕο, κατά την αρχικοποίηση του αλγορίθμου, είναι απαραίτητη η εισαγωγή ορισμένων πληροϕοριών. Οι πληροϕορίες αυτές περιγράϕουν την μορϕολογία του περιβάλλοντος όπως διαστάσεις, εμπόδια, και ελεύθερος χώρος καθώς και πληροϕορίες σχετικά με τα οχήματα όπως τύπος,** διαθέσιμη ενέργεια και χωρητικότητα αποθήκευσης. Οι πληροφορίες αυτές εισάγο**νται στο σύστημα χρησιμοποιώντας ένα αρχείο εισόδου και παραμέτρους γραμμής εντολών.**

#### **3.3.1 Αρχείο εισόδου**

**Το αρχείο εισόδου περιγράϕει την μορϕολογία του περιβάλλοντος καθώς και τις αρχικές θέσεις των οχημάτων. Το αρχείο εισόδου έχει την μορϕή απλού κειμένου (plain text). Τα σημεία στα οποία βρίσκονται αρχικά τα οχήματα σημειώνονται με 2, τα εμπόδια σημειώνονται με 1 ενώ τα ελεύθερα προσβάσιμα σημεία σημειώνονται** **με 0. Για παράδειγμα, αν θέλουμε να περιγράψουμε ένα δισδιάστατο περιβάλλον 3x3 (σχήμα 3.4), με αρχική θέση ενός οχήματος στο σημείο (3,0) και εμπόδια στα σημεία (0,0), (1,0) (0,1), (0,2) (3,2) και (3,3), το αρχείο εισόδου θα έχει την μορϕή που ϕαίνετ[αι στ](#page-34-0)ην απεικόνιση (3.1).**

**Στην απεικόνιση 3.2 ϕαίνετ[αι η](#page-35-0) συνάρτηση ReadArrayFromFile που διαβάζει την μορϕολογία του περιβάλλοντος από ένα αρχειο κειμένου (text file). Η συνάρτηση επιστρέϕει έναν τρι[σδιά](#page-35-1)στατο πίνακα ακέραιων αριθμών. Η πρώτη διάσταση υποδηλώνει τις γραμμές, η δεύτερη τις στήλες και η τρίτη το ύψος. Αξίζει να σημειωθεί πως στην περίπτωση που η τοπολογία του περιβάλλοντος είναι ένας δισδιάστατος χώρος, η τρίτη διάσταση θα έχει μέγεθος 1.**

<span id="page-34-0"></span>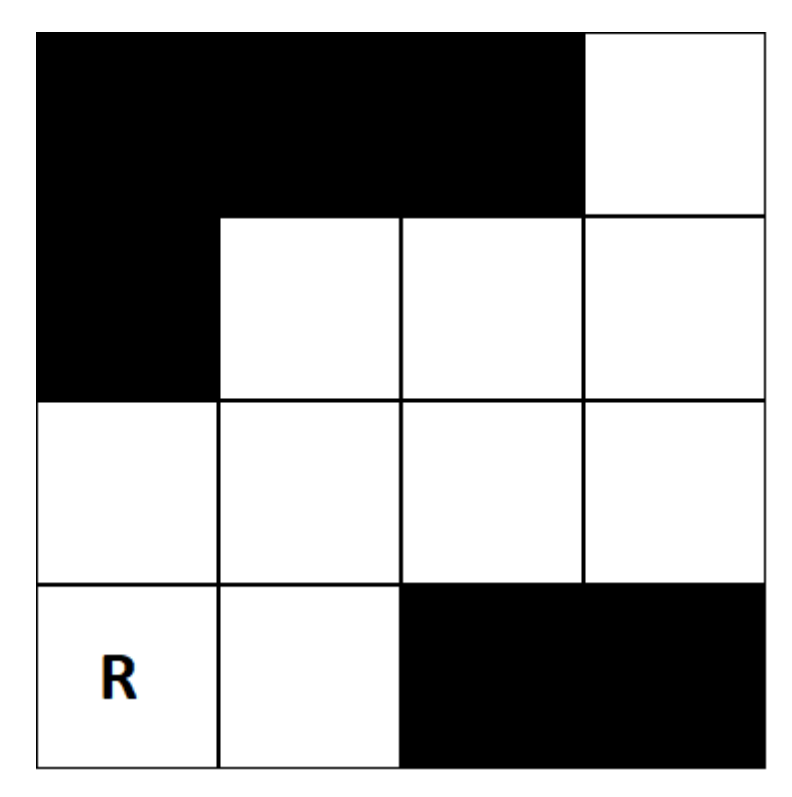

**Σχήμα 3.4: Περιβάλλον δισδιάστατου χώρου 4x4. Στο σημείο (3,0) βρίσκεται αρχικά το όχημα. Τα εμπόδια βρίσκονται στα σημεία (0,0), (1,0) (0,1), (0,2) (3,2) και (3,3).**

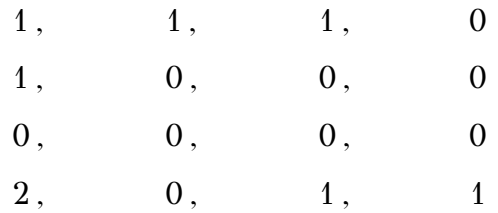

<span id="page-35-0"></span>**Απεικόνιση 3.1: Αρχείο εισόδου που περιγράϕει το περιβάλλον του σχήματος 3.4**

```
static int [] [] [] ReadArrayFromFile(int rows, int y, int z)
{
     int[] [] MyArray = new int[x][[];
     MyArray = InitializeArray(x, y, z);
     using (StreamReader R = new StreamReader(FileName))
      \{int[] ThisLine;
            for (int height = 0; height < z; height++)
            {
                for (int b = 0; b < x; b++)
                   {
                       ThisLine = Array.ConvertAll(R.ReadLine()
                           .Split(','), s => int.Parse(s));for (int a = 0; a < y; a^{++})
                            MyArray[b][a][height] = ThisLine[a];}
            }
            return MyArray;
      }
}
```
Aπεικόνιση 3.2: Συνάρτηση ReadArrayFromFile που διαβάζει την μορφολογία **του περιβάλλοντος από ένα αρχείο κειμένου. Η συνάρτηση επιστρέϕει έναν τρισδιάστατο πίνακα ο οποίος περιγράϕει το περιβάλλον. Σε περίπτωση που το περιβάλλον είναι δισδιάστατο η τρίτη διάσταση του πίνακα είναι 1.**

#### <span id="page-36-0"></span>**3.3.2 Παράμετροι γραμμής εντολών**

**Εκτός από το αρχείο εισόδου που περιγράϕει τις διαστάσεις του περιβάλλοντος, τα εμπόδια και τις αρχικές θέσεις των οχημάτων, το πρόγραμμα υποστηρίζει και παραμέτρους γραμμής εντολών (command line arguments) για περαιτέρω παραμετροποίηση. Πιο συγκεκριμένα, οι παράμετροι γραμμής εντολών που υποστηρίζονται είναι:**

- **• Ο διακόπτης [-file file\_name] που περιγράϕει το όνομα του αρχείου εισόδου.**
- **• Ο διακόπτης [-dim x,y,z] που περιγράϕει τις διαστάσεις του περιβάλλοντος. Στην περίπτωση που πρόκειται για δισδιάστατο χώρο, το z είναι ίσο με 1.**
- **• Ο διακόπτης [-ipos x,y,z] που περιγράϕει τις αρχικές θέσεις των οχημάτων. Σε περίπτωση που έχουμε περισσότερα από ένα οχήματα, μπορούμε να διαχωρίσουμε τις αρχικές τους συντεταγμένες χρησιμοποιώντας τον χαρακτήρα ":". Για παράδειγμα, αν έχουμε ένα όχημα στην τοποθεσία (1,1,0) και ένα όχημα στην τοποθεσία (3,1,0) θα χρησιμοποιήσουμε τον διακόπτη ipos ως εξής: -ipos 1,1,0:3,1,0**
- **• O διακόπτης [-vtype g/f] που περιγράϕει τον τύπο του κάθε οχήματος. Πιο συγκεκριμενα, υποστηρίζονται οχήματα εδάϕους (g) και οχήματα με δυνατότητα πλοήγησης σε όλα τα επίπεδα ύψους (f). Σε περίπτωση που έχουμε περισσότερα από ένα οχήματα, χρησιμοποιείται ο χαρακτήρας ":" για το διαχωρισμό των τιμών.**
- **• Ο διακόπτης [-speed s] που περιγράϕει την ταχύτητα του κάθε οχήματος. Η ταχύτητα του κάθε οχήματος είναι ένας θετικός ακέραιος αριθμός. Σε περίπτωση που έχουμε περισσότερα από ένα οχήματα, χρησιμοποιείται ο χαρακτήρας ":" για το διαχωρισμό των τιμών.**
- **• Ο διακόπτης [-energy e] που περιγράϕει την διαθέσιμη ενέργεια των οχημάτων (αν λαμβάνεται υπόψη). Η διαθέσιμη ενέργεια αναϕέρεται στο πλήθος των χωροpixel που μπορεί ενα όχημα να προσπελάσει. Σε περίπτωση που ένα όχημα έχει απεριόριστη ενέργεια και δεν λαμβάνεται καθόλου υπόψη, χρησιμοποιείται ο ο διακόπτης με τιμή 0. Σε περίπτωση που έχουμε περισσότερα**

**από ένα οχήματα, χρησιμοποιείται ο χαρακτήρας ":" για το διαχωρισμό των τιμών.**

- **• Ο διακόπτης [-energypos x,y,z] που περιγράϕει τις συντεταγμένες στις οποίες βρίσκονται οι πηγές ενέργειας (αν υπάρχουν). Σε περίπτωση που έχουμε περισσότερες από μία πηγές ενέργειας, χρησιμοποιείται ο χαρακτήρας ":" για το διαχωρισμό των συντεταγμένων.**
- **• Ο διακόπτης [-bstation x,y,z] που περιγράϕει τα σημεία στα οποία βρίσκονται οι σταθμοί εκπομπής (αν υπάρχουν). Σε περίπτωση που έχουμε περισσότερους από έναν σταθμό εκπομπής, χρησιμοποιείται ο χαρακτήρας ":" για το διαχωρισμό των συντεταγμένων.**
- **• Ο διακόπτης [-bsrange r] που περιγράϕει ην εμβέλεια του κάθε σταθμού εκπομπής. Σε περίπτωση που έχουμε περισσότερους από έναν σταθμό εκπομπής, χρησιμοποιείται ο χαρακτήρας ":" για το διαχωρισμό των τιμών.**

#### **3.4 Εύρεση συνδεδεμένων περιοχών**

<span id="page-37-0"></span>**Σε ένα τρισδιάστατο περιβάλλον είναι πιθανό να υπάρχουν περιοχές που δεν είναι προσβάσιμες από το επίπεδο εδάϕους, να είναι δηλαδή μεταξύ τους μη συνδεδεμένα συστατικά. Σε αυτήν την περίπτωση είναι απαραίτητο να βρούμε αυτά τα μη συνδεδεμένα συστατικά και ποια κελιά περιλαμβάνουν, καθώς και να βρούμε την συντομότερη διαδρομή που τα ενώνει χρησιμοποιώντας την τρίτη διάσταση, το ύψος. Για να λύσουμε το πρόβλημα, χρησιμοποιούμε τον αλγόριθμο που προτείνεται από τον Rosenfield κ.α. στο [39]. Πιο συγκεκριμένα, πρόκειται για έναν αλγόριθμο δύο περατώσεων [47] που εντοπίζει τα συνδεδεμένα συστατικά σε πίνακες δυαδικών δεδομένων. Ο αλγόρι[θμο](#page-66-9)ς κάνει δύο περάσματα πάνω από τον πίνακα. Το πρώτο εκχωρεί αρ[χικ](#page-67-4)ά προσωρινές ετικέτες σε κάθε κελί. Κατά το δεύτερο πέρασμα, πραγματοποιείται αντικατάσταση κάθε προσωρινής ετικέτας από την μικρότερη ετικέτα της κλάσης ισοδυναμίας της. Στον αλγόριθμο 1 βλέπουμε τον ψευδοκώδικα του αλγορίθμου. Στο σχήμα 3.5 βλεπουμε ένα παράδειγμα εντοπισμό των δύο μη συνδεδεμένων περιοχών ενός δισδιάστατου περιβάλλον[το](#page-38-2)ς.**

<span id="page-38-1"></span>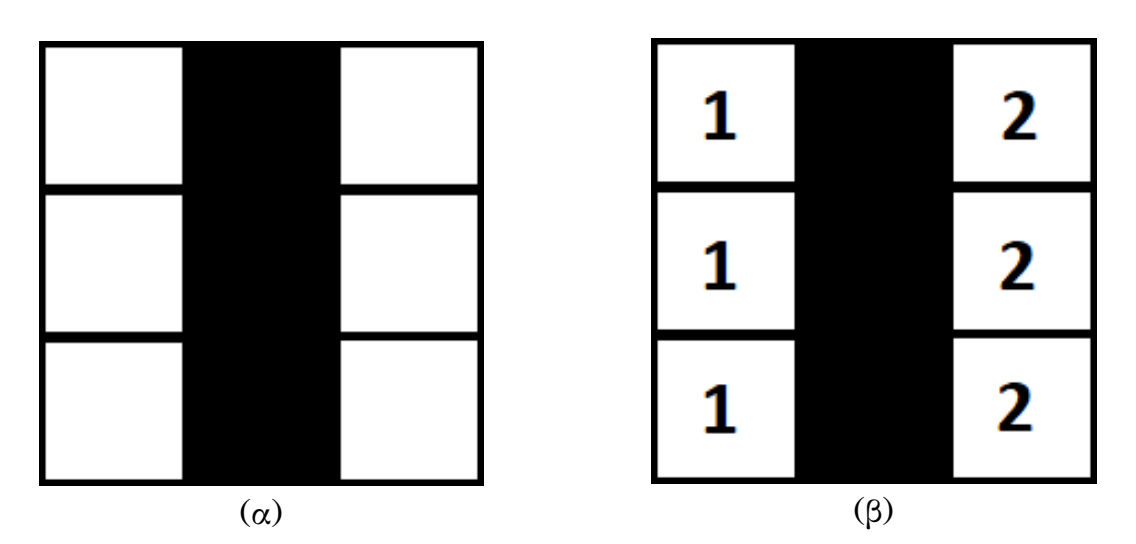

**Σχήμα 3.5: Στο σχήμα (α) βλέπουμε ένα δισδιάστατο περιβάλλον που χωρίζεται στην μέση από ένα τείχος εμποδίων. Στο (β) βλέπουμε πως ο αλγόριθμος εντοπίζει τις δύο μη συνδεδεμένες περιοχές.**

<span id="page-38-2"></span>**Result: Connected Component Labeling**

// First Pass **for** *(each element of the data by row)* **do for** *(each element of the data by column)* **do if** *(the cell is not in the background)* **then if** *(the cell has neighboors)* **then get the neighboring elements of the current element find the neighbor with the smallest label and assign it to the current element store the equivalence between neighboring labels if** *(the cell does not have neighboors)* **then uniquely label the current element and continue end end**

// Second Pass

**for** *(each element of the data by row)* **do**

**for** *(each element of the data by column)* **do**

**if** *(the cell is not in the background)* **then**

**relabel the element with the lowest equivalent label**

#### **end**

**end**

**Αλγόριθμος 1: Αλγόριθμος εύρεσης συνδεδεμένων στοιχείων στο επίπεδο εδάϕους.**

### <span id="page-38-0"></span>**3.5 Εύρεση ελάχιστης απόστασης μεταξύ μη συνδεδεμένων περιοχών στο τρισδιάστατο επίπεδο**

**Αϕού έχουν εντοπιστεί οι μη συνδεδεμένες περιοχές του περιβάλλοντος στο επί-**

**πεδο εδάϕους, είναι απαραίτητη η εύρεση του μονοπατιού που τις ενώνει με το**

**μικρότερο δυνατό κόστος. Για την επίλυση αυτού του προβλήματος, χρησιμοποιήθηκε ο αλγόριθμος του Lee [40]. Πρόκειται για έναν αλγόριθμο βασισμένο στην αναζήτηση κατα πλάτος (Breadth First Search, BFS). Αναζήτηση κατά πλάτος είναι ένας αλγόριθμος για διάσχιση [ή](#page-66-10) αναζήτηση σε δομές δεδομένων τύπου δέντρου ή γράϕου. Η αναζήτηση ξεκινά από τη ρίζα του δέντρου ή από κάποιο αυθαίρετο κόμβο του γραϕήματος, που μερικές ϕορές αναϕέρεται ως "κλειδί αναζήτησης του" και διερευνά πρώτα τους γειτονικούς κόμβους, προτού μεταβεί στους γείτονες του επόμενου επίπεδο. Ακολουθεί αντίθετη στρατηγική σε σχέση με την αναζήτηση κατα βάθος, που διερευνά πρώτα τους κόμβους με το μεγαλύτερο βάθος. Στον αλγόριθμο 2 βλέπουμε τον ψευδοκώδικα του αλγορίθμου του Lee.**

```
Result: Ψευδοκώδικας του αλγορίθμου του Lee
 // Stage 1
 // select start point and mark with 0
 i = 0; \text{ // stage 2}do
   // mark all unlabeled neighbors of points marked with i with i+1
   i = i + 1while target reached OR no points can be marked;
 // Stage 3
 // go to target point
 do
   // go to next node that has a lower mark than the current node
   // add this node to path
   i = i + 1while start point reached;
 // Stage 4
 // block the path for future wirings
 // delete all marks
Αλγόριθμος 2: Αλγόριθμος εύρεσης μονοπατιού μεταξύ δύο σημείων στον τρισ-
```

```
διάστατο χώρο.
```
### **3.6 Διαμοιρασμός της συνολικής περιοχής σε υποπεριοχές για κάθε όχημα**

<span id="page-39-0"></span>**Σε αυτό το στάδιο, χρησιμοποιώντας τον αλγόριθμο DARP (Divide Areas based** on Robots initial Positions), η περιοχή ενδιαφέροντος χωρίζεται σε έναν αριθμό υπο**περιοχών, που η κάθε μια αντιστοιχεί σε ένα συγκεκριμένο όχημα, έτσι ώστε να εξασϕαλίζεται η πλήρης κάλυψη του συνολικής επιϕάνειας και να εκμεταλλεύεται**

**πλήρως η δυναμική πολλαπλών οχημάτων.**

**Αρχικά, ο αλγόριθμος DARP χρησιμοποιεί μια αντιστοιχία ενός κελιού για κάθε όχημα. Διατηρείται ένας πίνακας αξιολόγησης** *E<sup>i</sup>* **για κάθε όχημα. Αυτός ο πίνακας αξιολόγησης υποδεικνύει την απόσταση μεταξύ κάθε χωροpixel της περιοχής ενδιαϕέροντος** *L* **και της αρχικής θέσης του κάθε οχήματος. Για να υπολογίσουμε αυτή την απόσταση χρησιμοποιούμε τον τύπο της ευκλείδειας απόστασης, εξ. 3.1.**

<span id="page-40-0"></span>
$$
D_v = \sqrt{(x_v - x_0)^2 + (y_v - y_0)^2}, \forall V \in L
$$
\n(3.1)

**όπου** (*xv, yv*) **υποδηλώνουν τις συντεταγμένες της αρχικής θέσης του οχήματος. Σε κάθε επανάληψη, υπολογίζεται ο πίνακας αντιστοίχισης** *A* **χρησιμοποιώντας την εξ. 3.2). Αυτός ο πίνακας αντιστοιχεί κάθε χωροpixel σε κάθε όχημα βάσει την απόσταση του κάθε χωροpixel από την αρχική θέση του κάθε οχήματος.**

<span id="page-40-1"></span>
$$
A_{x,y} = \min E_i, \forall (x, y) \in L \tag{3.2}
$$

**Κατά συνέπεια, η περιοχή του κάθε οχήματος** *L<sup>i</sup>* **μπορεί να υπολογιστεί κατευθείαν χρησιμοποιώντας τον πίνακα αντιστοιχειών A χρησιμοποιώντας (εξ. 3.3).**

<span id="page-40-2"></span>
$$
L_i = \{(x, y) \in L : (x, y) = i\}, \forall \{i \in (1, ..., n_r)\}\
$$
\n(3.3)

**Επιπλέον, ο αριθμός των εκχωρημένων χωροpixel ανά όχημα** *k* **ορίζεται ως το πλήθος του συνόλου** *L<sup>i</sup>* **set (εξ. 3.4).**

<span id="page-40-3"></span>
$$
k_i = |L_i|, \forall i \in \{1, ..., n_r\}
$$
\n(3.4)

**Χρησιμοποιώντας τον πίνακα εκχωρήσεων** *A***, ο DARP θα εκχωρήσει ένα χωροpixel σε μόνο ένα όχημα και κάθε χωροpixel θα αντιστοιχιστεί σε κάποια υποπεριοχή ενός οχήματος. Εννοείται, βέβαια, πως η αρχική θέση κάθε οχήματος εντασσεται** **στην αντίστοιχη υποπεριοχή του.**

**Όπως έχουμε ήδη αναϕέρει, οι πίνακες αξιολόγησης** *E<sup>i</sup>* **αρχικά περιέχουν πληροϕορίες απόστασης μεταξύ κάθε χωροpixel και οχήματος. Η βασική ιδέα του αλγορίθμου DARP είναι ότι κάθε πίνακας αξιολόγησης** *E<sup>i</sup>* **μπορεί να τροποποιηθεί κατάλληλα, προκειμένου να εξισωθεί ο αριθμός των χωροpixel** *k<sup>i</sup>* **για κάθε όχημα. Με άλλα λόγια, ο αλγόριθμος DARP επιχειρεί να δημιουργήσει υποπεριοχές ίσου μεγέθους για κάθε όχημα. Ωστόσο, δεδομένου ότι στην περίπτωσή μας κάθε όχημα** μπορεί να έχει διαφορετική ταχύτητα κίνησης, απαιτούνται ορισμένες τροποποι**ήσεις στο συγκεκριμένο τμήμα. Αρχικά, διατηρείται ένας συντελεστής ταχύτητας** *W F<sup>i</sup>* **για κάθε όχημα. Βάσει του συντελεστή ταχύτητας του κάθε οχήματος, προσδιορίζεται το ποσοστό της συνολικής περιοχής που θα διατεθεί σε κάθε όχημα. Τα οχήματα που μπορούν να κινούνται ταχύτερα θα αντιστοιχούν σε μια υψηλότερη τιμή** *W F<sup>i</sup>* **. Για παράδειγμα, εάν το όχημα Α (πράσινο) είναι δύο ϕορές πιο γρήγορα από το όχημα Β (κόκκινο), στο όχημα Α θα αντιστοιχεί** *W F* = 2 **ενώ στο όχημα Β θα αντιστοιχεί** *W F* = 1**. Μετά την ολοκλήρωση της εκτέλεσης του τροποποιημένου αλγορίθμου DARP, αναμένεται ότι η υποπεριοχή που αντιστοιχεί στο όχημα Α θα είναι διπλάσια της υποπεριοχής του οχήματος Β. (σχήμα 3.7).**

**Ο αλγόριθμος DARP έχει ως έξοδο έναν πίνακα του οποίου οι τιμές υποδηλώνουν σε ποιό όχημα έχει ανατεθεί το κάθε χωροpixel. Στ[ο σχ](#page-43-0)ήμα 3.6 βλέπουμε τον διαμοιρασμό της συνολικής περιοχής για το σχήμα 3.4.**

#### **3.7 Υπολογισμός Ελαχίστου Γεννητικο[ύ Δέ](#page-34-0)ντρου**

<span id="page-41-0"></span>**Αϕού έχει διαμοιραστεί ο συνολικός χώρος σε υποπεριοχές, μια για κάθε όχημα, είναι απαραίτητο να υπολογιστεί το Ελάχιστο Γεννητικό Δέντρο (ΕΓΔ) για κάθε υποπεριοχή, ώστε να υπολογιστεί στο επόμενο στάδιο το μονοπάτι κάλυψης της κάθε υποπεριοχής. Η διαδικασία αυτή ϕέρει μεγάλο υπολογιστικό κόστος. Είναι απαραίτητο λοιπόν να χρησιμοποιηθεί ένας αποδοτικός και γρήγορος αλγόριθμος. Οι τρεις κυρίαρχοι [18] αλγόριθμοι που επιλύουν το συγκεκριμένο πρόβλημα είναι: ο αλγόριθμος του Borůvka, [36] ο αλγόριθμος του Prim [12] και ο αλγόριθμος του Kruskal [26].**

<span id="page-42-2"></span>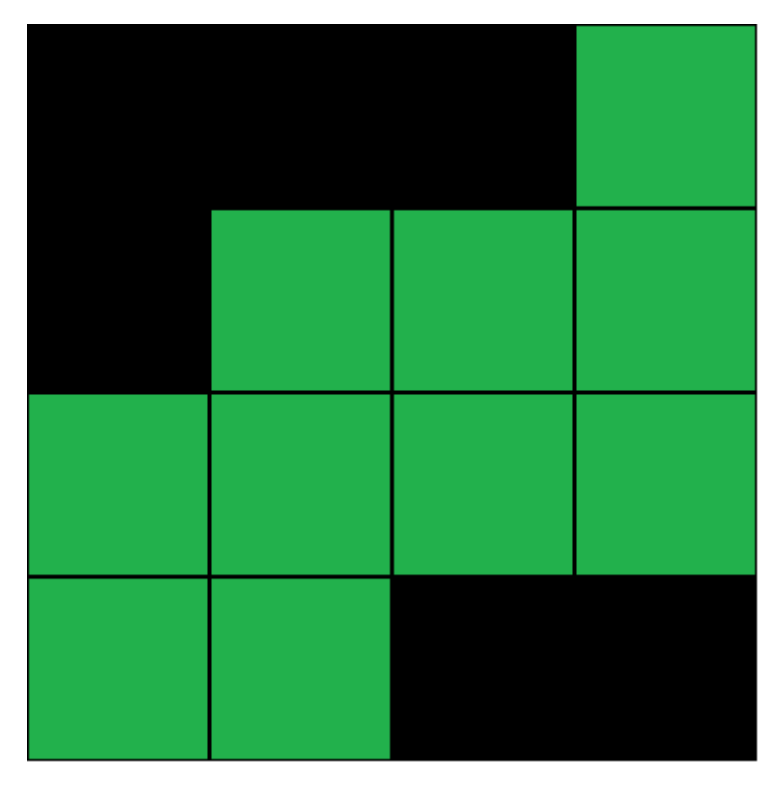

**Σχήμα 3.6: Στο σχήμα βλέπουμε τον διαχωρισμό της συνολικής περιοχής χρησιμοποιώντας τον αλγόριθμο DARP για το σχήμα 3.4. Σε αυτήν την περίπτωση, έχουμε μόνο ένα όχημα. Συνεπώς, όλος ο χώρος θα ανατεθεί στο ένα και μοναδικό όχημα.**

#### **3.7.1 Αλγόριθμος του [Bo](#page-34-0)růvka**

<span id="page-42-0"></span>**Ο αλγόριθμος του Borůvka δημιουργεί το ΕΓΔ από ένα δάσος δέντρων το οποίο** αποτελείται αρχικά μόνο από τις κορυφές του γραφήματος G. Σε κάθε επανάληψη, **ο αλγόριθμος εντοπίζει την ακμή με το ελάχιστο βάρος μεταξύ δυο διαϕορετικών δέντρων του δάσους και συγχωνεύει τα υπολογισμένα δέντρα σε ένα μεγαλύτερο δέντρο. Ο αλγόριθμος συνεχίζει να εκτελείται μέχρι όλα τα δέντρα του δάσους έχουν ενωθεί δίνοντας το συνεκτικό τελικό ΕΓΔ [28]. Στον αλγόριθμο 3 δίνεται ο ψευδοκώδικας για τον αλγόριθμο του Borůvka. Η πολυπλοκότητα του αλγορίθμου σε σχέση με το πλήθος των ακμών και των κορυϕώ[ν το](#page-65-12)υ γραϕήματος είν[αι](#page-43-1) της τάξης**  $O(|E| * log|V|)$ .

#### **3.7.2 Αλγόριθμος του Prim**

<span id="page-42-1"></span>**Ο συγκεκριμένος αλγόριθμος, παρόλο που αρχικά προτάθηκε από τον Prim, V. Jarnik και E. Dijkstra, έμεινε γνωστός ως ο αλγόριθμος του Prim. Αρχικά, ξεκινάει από μια αυθαίρετη κορυϕή του γράϕου και δημιουργεί το δέντρο προσθέτοντας σε αυτό μια ακμή κάθε ϕορά. Ο αλγόριθμος τερματίζει σε** *|V | −* 1 **επαναλήψεις και σε**

<span id="page-43-0"></span>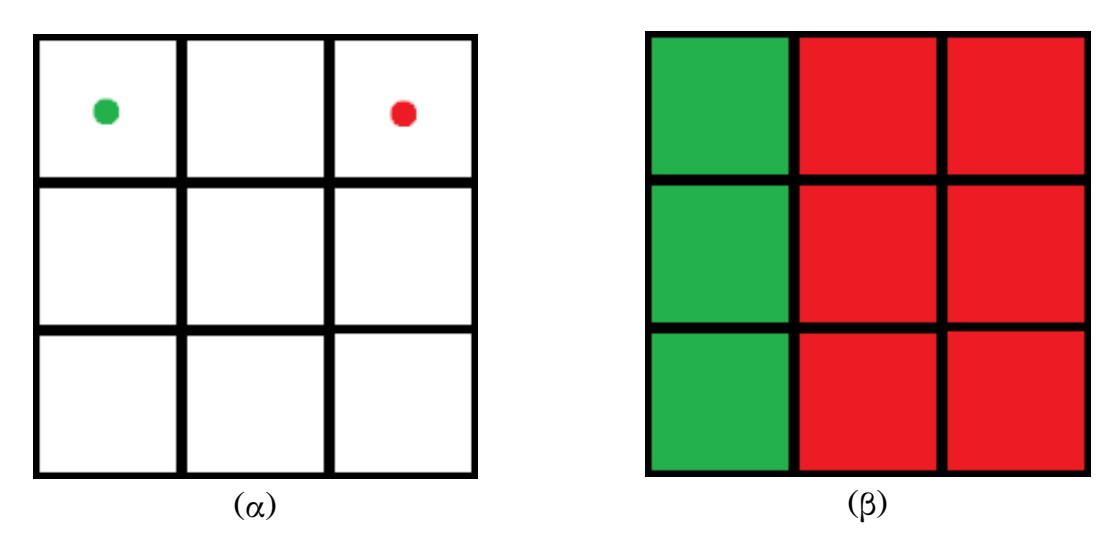

**Σχήμα 3.7: Διαθέτουμε ένα γρήγορο όχημα, (κόκκινο) και ένα αργό όχημα (πράσσινο) (α). Ο τροποποιημένος αλγόριθμος DARP θα διαμοιράσει κατάλληλα την συνολική αρχική περιοχή στα οχήματα βάσει της ταχύτητάς τους (β).**

```
Function Boruvka (G: weighted undirected graph)
 T := forest consisting of G's vertexes and no edges
    While T is not connected
      For each T_i in T
        Find edge e with the lowest weight
        that connects T_i with T_i \in TConnect T_i and T_i<sup>,</sup> via e
   Return T
```
**Αλγόριθμος 3: Αλγόριθμος του Borůvka.**

**κάθε μια προσθέτει στο δέντρο την πιο κοντινή εκτός δέντρου κορυϕή, εκείνη δηλαδή με το ελάχιστο βάρος ακμής προς μια κορυϕή του δέντρου που δεν έχει προστεθεί ήδη σε αυτό. Στον αλγόριθμο 4 δίνεται ο ψευδοκώδικας για τον αλγόριθμο του Prim.**

```
Function Prim (G: weighted undirected graph)
 T := tree with vertex V_i \in VFor i = 1 until i = |V| - 2Find edge uv with the lowest weight so that
       u \in V(T) and v \notin V(T)T :=T+uv
   Return T
```
**Αλγόριθμος 4: Αλγόριθμος του Prim.**

#### **3.7.3 Αλγόριθμος του Kruskal**

<span id="page-44-0"></span>Αρχικά, ο αλγόριθμος του Kruskal ταξινομεί τις ακμές του γράφου κατά αύξον **βάρος. Έπειτα, επιλέγει την ακμή με το ελάχιστο βάρος και την προσθέτει στο δέντρο. Σε κάθε επανάληψη, δημιουργεί ένα δάσος δέντρων ως υπό-γραϕήματα του G, επιλέγει την ακμή με το μικρότερο βάρος και την προσθέτει στο αντίστοιχο δέντρο εϕόσον η προσθήκη της δεν δημιουργεί κύκλο με αυτές που έχουν ήδη προστεθεί. Ο αλγόριθμος τερματίζει όταν έχουν προστεθεί** *|V | −* 1 **ακμές στο δέντρο. Στον αλγόριθμο 5 δίνεται ο ψευδοκώδικας για τον αλγόριθμο του Kruskal.**

<span id="page-44-1"></span>Function Kruskal (G: weighted undirected graph)  $T =$ **[em](#page-44-1)pty** subgraph of G Sort edges by weight in a list For  $i = 1$  **until**  $i = |V| - 1$ Find edge e with the lowest weight If adding e does not create a circle then  $T = T + e$ **e l s e remove e from l i s t Return T**

**Αλγόριθμος 5: Αλγόριθμος του Kruskal.**

**Ο αλγόριθμος του Kruskal υπολογίζει το Ελάχιστο Γεννητικό Δέντρο με ανομοιόμορϕο τρόπο, ο οποίος υποδεικνύεται από την κατάταξη των ακμών και των βαρών.** Η πολυπλοκότητα του αλγορίθμου σε σχέση με το πλήθος των ακμών και κορυφών **του μπορεί να είναι** *O*(*|E| ∗ log|E|*) **για αραιά γραϕήματα και** *O*(*|E| ∗ log|V |*) **για πυκνά. Ενδείκνυται για περιπτώσεις στις οποίες τα βάρη των ακμών μπορούν να ταξινομηθούν σε μικρό χρόνο, όπως οταν είναι μικροί ακέραιοι αριθμοί ή οταν το γράϕημα είναι αραιό, δεν περιέχει δηλαδή πολλές ακμές. Στο σχήμα 3.9 βλέπουμε σχηματικά την βηματική εκτέλεση του αλγορίθμου Kruskal.**

**Στην παρούσα διπλωματική εργασία, για την κατασκευή των Ελαχίστων Γεννητικών Δέντρων χρησιμοποιήθηκε ο αλγόριθμος του Kruskal καθώς πειραματικά βρέθηκε ότι είναι 25% πιο αποδοτικός σε σχέση με τον αλγόριθμο του Prim και τον αλγόριθμο του Borůvka.**

**Ο αλγόριθμος του Kruskal ως έξοδο έχει το Ελάχιστο Γεννητικό Δέντρο της περιοχής του κάθε οχήματος σε μορϕή γράϕου. Για το σχήμα 3.6, το υπολογισμένο**

<span id="page-45-1"></span>**Ελάχιστο Γεννητικό Δέντρο ϕαίνεται στο σχήμα 3.8.**

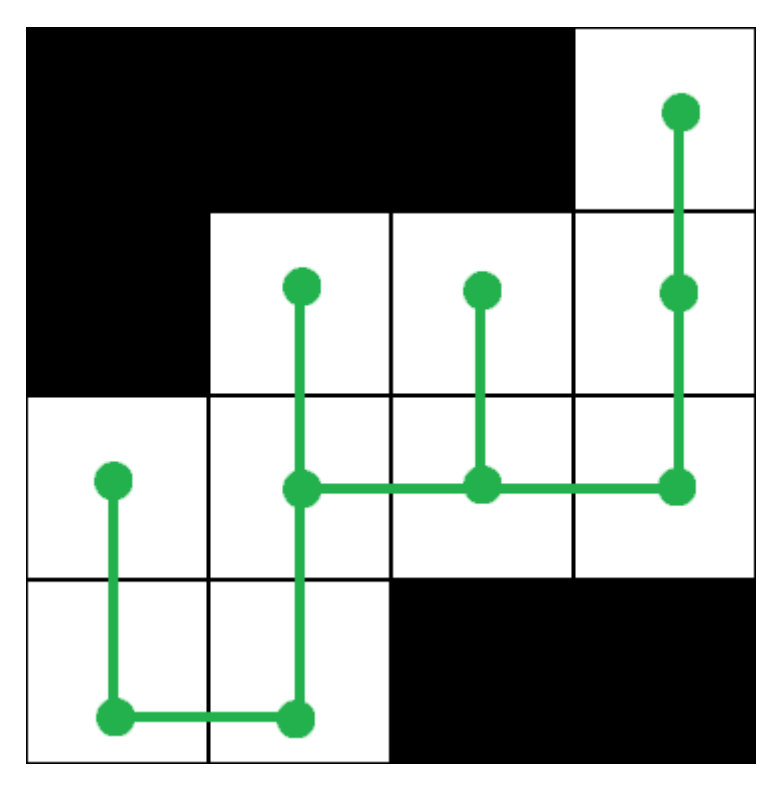

**Σχήμα 3.8: Στο σχήμα βλέπουμε το υπολογισμένο Ελάχιστο Γεννητικό Δέντρο για το σχήμα 3.6.**

<span id="page-45-2"></span>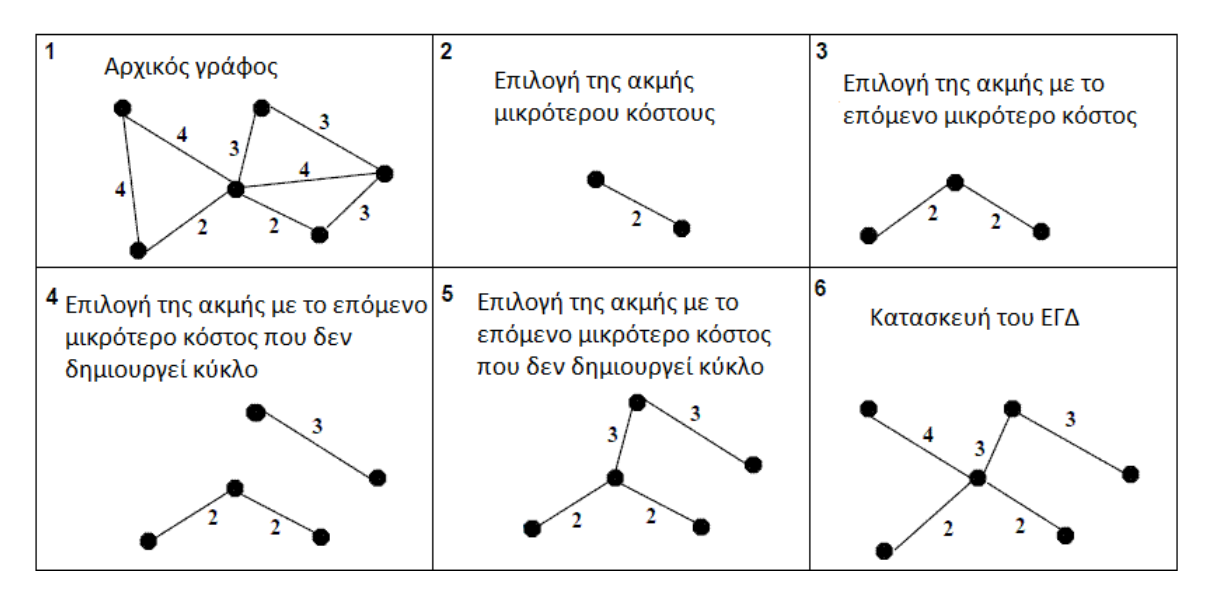

**Σχήμα 3.9: Βηματική εκτέλεση του αλγορίθμου Kruskal.**

#### **3.7.4 Προσπέλαση ελαχίστου γεννητικού δέντρου**

<span id="page-45-0"></span>**Αϕού έχει υπολογιστεί το ελάχιστο γεννητικό δέντρο για την περιοχή που αντιστοιχεί στο κάθε όχημα, το επόμενο βήμα είναι να προσπελαστεί το κάθε ελάχιστο γεννητικό δέντρο ώστε να δημιουργηθεί το μονοπάτι κάλυψης του κάθε οχήματος.**

**Για αυτήν τη διαδικασία, χρησιμοποιήθηκε ο αλγόριθμος 6. Συνοπτικά, ο αλγόριθμος επιλέγει αρχικά ένα χωροpixel που συμπεριλαμβάνεται στο ΕΓΔ και ελέγχει τα γειτονικά χωροpixel. Έπειτα, επιλέγει το χωροpixel που [β](#page-46-1)ρίσκεται δεξιότερά του και προσθέτει τις συντεταγμένες του σε μια λίστα. Αυτό συνεχίζεται μέχρις μέχρις ότου να προσπελαστούν όλα τα χωροpixel. Τέλος, επιστρέϕεται η λίστα με τις συντεταγμένες των σημείων που προσπελάστηκαν. Στο σχήμα 3.10 βλέπουμε τον υπολογισμό του μονοπατιού κάλυψης χρησιμοποιώντας τον αλγόριθμο.**

```
Function STC
   L = an empty list of votiles
   T = a random votile that belongs to the MST
    do
       find Ts closest neighboor n in
         the counter clockwise direction
       add n in L
       T = n
    while T \neq \emptysetReturn L
```
<span id="page-46-0"></span>**Αλγόριθμος 6: Αλγόριθμος προσπέλασης ΕΓΔ για τη δημιουργία αρχικού μονοπατιού κάλυψης.**

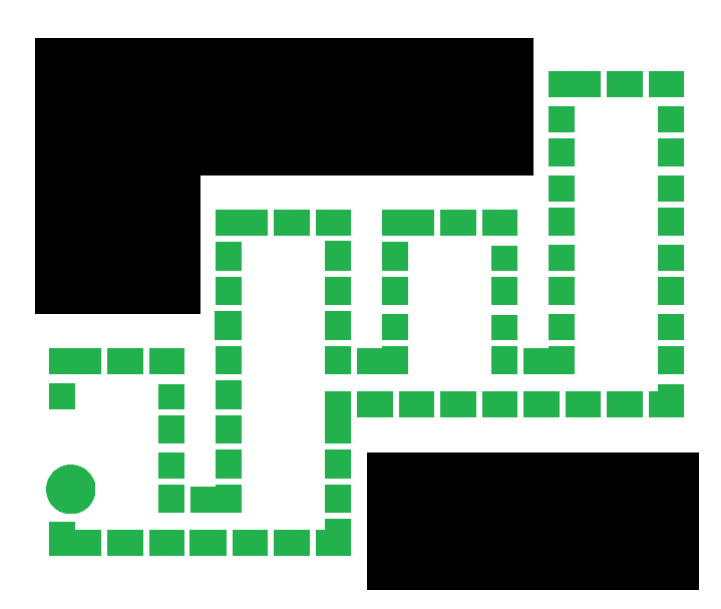

**Σχήμα 3.10: Βλέπουμε το υπολογισμένο μονοπάτι κάλυψης χώρου για το σχήμα 3.8.**

#### **3.8 Υπολογισμός τελικού μονοπατιού**

<span id="page-47-0"></span>**Αϕού δημιουργηθεί το μονοπάτι κάλυψης χώρου χρησιμοποιώντας τον αλγόριθμο 6, πραγματοποιείται η προσπέλαση του. Κατά την προσπέλαση, διατηρείται ένας μετρητής** *C* **που μετράει το πλήθος των χωροpixel που έχουν επισκευθεί μέχρι στιγ[μ](#page-46-1)ής. Επίσης, διατηρείται ένας αθροιστής** *S* **που αθροίζει το μέγεθος των δεδομένων που έχουν συλλεχθεί μέχρι στιγμής. Σε κάθε βήμα, χρησιμοποιώντας τον αλγόριθμο 2, υπολογίζεται η συντομότερη διαδρομή** *CED* **(***ClosestEnergyDistance***) και το κόστος αυτής (***CCED***) που συνδέει το συγκεκριμένο χωροpixel από την το σύνολο των [χω](#page-39-1)ροpixel στα οποία υπάρχει διαθέσιμη πηγή ενέργειας. Επιπλέον, υπολογίζεται η συντομότερη διαδρομή** *CDD* **(***ClosestDataDistance***) και το κόστος αυτής (***CCDD***) που συνδέει το συγκεκριμένο χωροpixel από το σύνολο όλων των χωροpixel στα οποία εκπέμπουν οι σταθμοί εκπομπής. Έτσι, όταν η εξ. 3.5 ή η εξ. 3.6 πλησιάζουν στο 0, σταματάει προσωρινά η προσπέλαση του Ελαχίστου Γεννητικού Δέντρου και το όχημα κατευθείνεται προς την πηγή ενέργειας ή προς [το](#page-47-1) συντομ[ότερ](#page-47-2)ο χωροpixel στο οποίο υπάρχη εκπομπή ενός σταθμού. Για την κατεύθυνση του οχήματος χρησιμοποιούνται οι διαδρομές** *CED* **και** *CDD* **που υπολογίστηκαν προηγουμένως. Σε περίπτωση που ταυτοχρονα μηδενίζουν και οι δύο εξισώσεις, δίνεται προτεραιότητα στην πηγή ενέργειας. Έτσι, ο αλγόριθμος εγγυάται: (α) πως το καθε όχημα θα επιλέξει να χρησιμοποιήσει την πηγή ενέργειας την κατάλληλη στιγμή, (β) πως κανένα όχημα δεν σταματησει στην μέση της κάλυψης χώρου λόγω έλλειψης ενέργειας και (γ) πως τα οχήματα θα επισκέπτονται χωροpixel εντός εμβέλειας κάποιου σταθμού εκπομπής όταν αυτό είναι απαραίτητο, δηλαδή όταν ο διαθέσιμος αποθηκευτικός χώρος πλησιάζει στο 0.**

<span id="page-47-1"></span>
$$
E = TotalEnergy - C - C_{CED} \tag{3.5}
$$

<span id="page-47-2"></span> $D = Total Capacity - C \cdot DataCollected PerV of the  $- C_{CDD} \cdot DataCollected PerV of the$$ **(3.6)**

#### **3.9 Μετρικές κώδικα**

<span id="page-48-0"></span>**Για την υλοποίηση του εργαλείου που παρουσιάστηκε στην παρούσα διπλωματική εργασία, δημιουργήθηκαν συνολικά 23 τα οποία βρίσκονται μέσα σε 5 ϕακέλους. Τα αρχεία αυτά αποτελούνται από: πηγαία αρχεία κώδικα C#, βιβλιοθήκες .NET DLL (Dynamic-Link Library) καθώς και 2 εικονίδια. Στα μετρικά που παρουσιάζονται στον πίνακα 3.1 δεν προσμετρώνται τα εκτελέσιμα αρχεία (binary files) που δημιουργούνται αυτόματα κατα την μεταγλώττιση.**

| τύπος                   |    |        |                          | πλήθος μέγεθος σχόλια γραμμές κώδικα |
|-------------------------|----|--------|--------------------------|--------------------------------------|
| πηγαία αρχεία κώδικα C# | 13 | 96000  | 174                      | 2142                                 |
| βιβλιοθήκες .NET DLLI   | 8  | 245000 | 425                      | 5479                                 |
| εικονίδια               |    | 122000 | $\overline{\phantom{0}}$ | -                                    |
| Σύνολο                  | 23 | 463000 | 599                      | 7621                                 |

**Πίνακας 3.1: Μετρικές αρχείων κώδικα.**

#### **3.10 Σύνοψη κεφαλαίου**

<span id="page-48-1"></span>**Στο κεϕάλαιο αυτό παρουσιάστηκαν τα μέρη που συγκροτούν το εργαλείο και η λειτουργία του καθενός από αυτά. Η παρουσίαση συμπληρώθηκε με την αναπαράσταση των αλγορίθμων, σε ψευδοκώδικα, όπου αυτό κρίθηκε απαραίτητο. Επιπλέον, δόθηκαν ορισμένες μετρικές κώδικα, όπως μέγεθος αρχείων και αριθμός γραμμών κώδικα. Στο επόμενο κεϕάλαιο παρουσιάζονται παραδείγματα της εκτέλεσης του εργαλείου χρησιμοποιώντας συνθετικά περιβάλλοντα.**

### <span id="page-49-0"></span>**Κεφάλαιο 4**

### **Πειραματικές μετρήσεις**

**Στο κεϕάλαιο αυτό παρουσιάζεται η βηματική εκτέλεση του εργαλείου σε δύο συνθετικά περιβάλλοντα. Παρουσιάζονται τα αρχεία εισόδου, οι παράμετροι γραμμής εντολών που χρησιμοποιήθηκαν καθώς και οι είσοδοι και οι έξοδοι των διαϕόρων σταδίων του εργαλείου.**

#### **4.1 Παράδειγμα εκτέλεσης σε δισδιάστατο συνθετικό περιβάλλον**

<span id="page-49-1"></span>**Στο παράδειγμα αυτό παρουσιάζεται ένα συνθετικό περιβάλλον δισδιάστατου χώρου διαστάσεων (4x4). Τα εμπόδια βρίσκονται στα σημεία (0,0), (0,1), (0,2), (3,1), (3,2) και (3,3). Το ένα και μοναδικό όχημα βρίσκεται στη θέση (1,0). Το αρχείο εισόδου που διαβάζει ο αλγόριθμος έχει την ονομασία "example1.txt". Στην απεικόνιση 4.1 βλέπουμε την μορϕή του αρχείου εισόδου.**

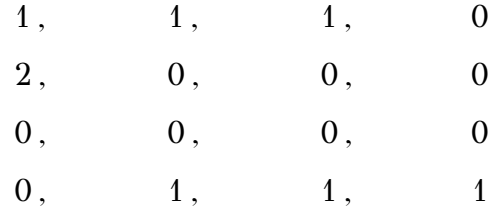

<span id="page-49-2"></span>**Απεικόνιση 4.1: Αρχείο εισόδου για το παράδειγμα εκτέλεσης δισδιάστατου χώρου Έπειτα, εκτελούμε το εργαλείο εύρεσης μονοπατιού κάλυψης χρησιμοποιώντας την εντολή που ϕαίνεται στην απεικόνιση 4.2.**

<span id="page-49-3"></span>**CPP3D** *−***f i l e example1 . t x t** *−***dim 4 , 4 , 1** *−***ip o s 1 , 0 , 0** *−***e 0 Απεικόνιση 4.2: Εντολή εκτέλεσης το[υ ερ](#page-49-3)γαλείου για το παράδειγμα 4.1**

**Η έξοδος του αλγορίθμου, δηλαδή το μονοπάτι κάλυψης του χώρου αποθηκεύεται σε ένα νέο αρχείο με όνομα "example1\_results.txt". Η γραϕική αναπαράσταση των επιμέρους τμημάτων του εργαλείου ϕαίνεται στο σχήμα 4.1.**

<span id="page-50-1"></span>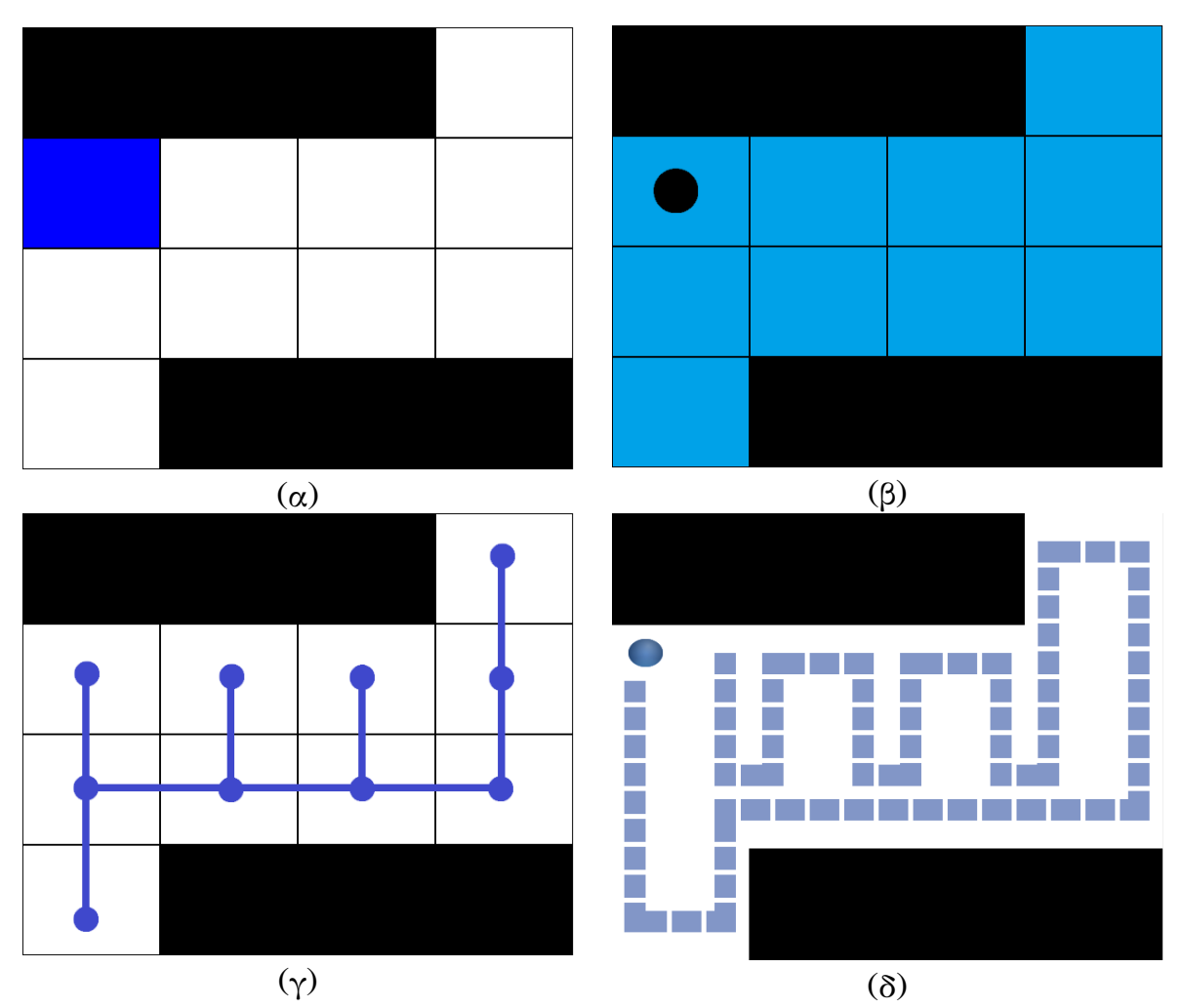

**Σχήμα 4.1: Στο (α) βλέπουμε την γραϕική απεικόνιση του περιβάλλοντος. Στο (β) βλέπουμε την έξοδο του αλγορίθμου διαμοιρασμού της συνολικής περιοχής στα οχήματα. Στην συγκεκριμένη περίπτωση, όλη η περιοχή ανήκει στο ένα και μοναδικό όχημα. Στο (γ) βλέπουμε την κατασκευή του Ελαχίστου Γεννητικού Δέντρου. Τέλος, στο (δ) βλέπουμε την κατασκευή του μονοπατιού κάλυψης χώρου.**

### **4.2 Παράδειγμα εκτέλεσης σε τρισδιάστατο συνθετικό περιβάλλον**

<span id="page-50-0"></span>**Στο παράδειγμα αυτό παρουσιάζεται ένα συνθετικό περιβάλλον τρισδιάστατου χώρου διαστάσεων (6x6). Τα εμπόδια βρίσκονται στα σημεία (0,0,0), (0,1,0), (0,2,0), (0,3,0), (1,0,0), (1,1,0), (1,2,0), (1,3,0), (2,2,0), (2,3,0), (2,4,0), (2,5,0), (3,5,0), (5,1,0), (5,2,0) και (5,5,0). Το πρώτο όχημα βρίσκεται στην θέση (4,0,0) και το δεύτερο όχημα βρίσκεται στη θέση (1,5,0). Το αρχείο εισόδου που διαβάζει ο αλγόριθμος** **έχει την ονομασία "example2.txt". Στην απεικόνιση 4.3 βλέπουμε την μορϕή του αρχείου εισόδου.**

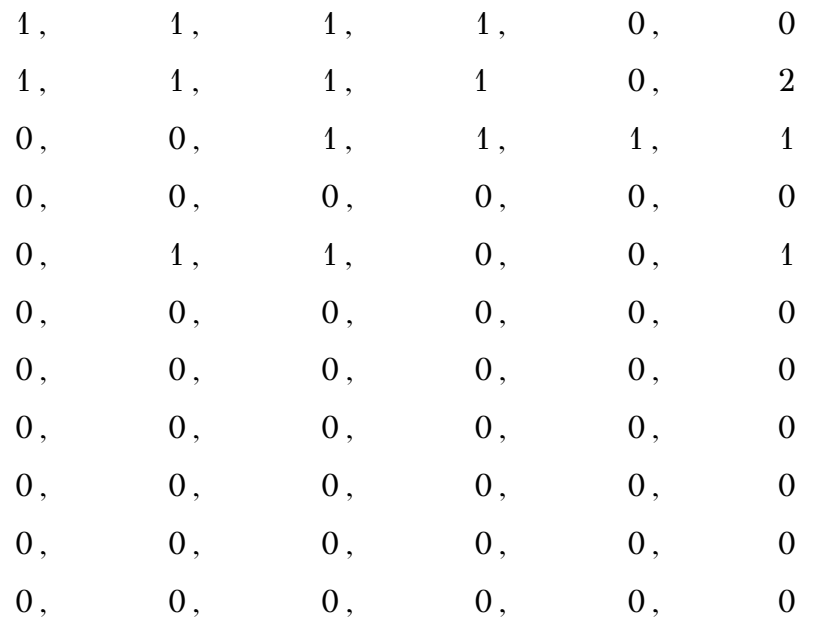

**Απεικόνιση 4.3: Αρχείο εισόδου για το παράδειγμα εκτέλεσης τρισδιάστατου χώρου Έπειτα, εκτελούμε το εργαλείο εύρεσης μονοπατιού κάλυψης χρησιμοποιώντας την εντολή που ϕαίνεται στην απεικόνιση 4.4.**

**CPP3D** *−***f i l e example2 . t x t** *−***dim 6 ,6 ,2** *−***ip o s 4 , 0 , 0: 1 , 5 , 0** *−***e 0:0** *−***v type g : f**

**Απεικόνιση 4.4: Εντολή εκτέλεσης του εργαλείου για το παράδειγμα 4.2**

**Η έξοδος του αλγορίθμου, δηλαδή το μονοπάτι κάλυψης του χώρου αποθηκεύεται σε ένα νέο αρχείο με όνομα "example1\_results.txt". Η γραϕική αναπαράστ[αση](#page-52-0) των επιμέρους τμημάτων του εργαλείου ϕαίνεται στο σχήμα 4.1.**

#### **4.3 Χρόνος εκτέλεσης εργαλείου**

<span id="page-51-0"></span>**Για την εύρεση του βέλτιστου μονοπατιού κάλυψης στο παράδειγμα δισδιάστατου χώρου χρησιμοποιώντας ένα όχημα χρειάστηκαν μόλις 3.7 δευτερόλεπτα. Στο παράδειγμα τρισδιάστατου χώρου χρησιμοποιώντας δύο οχήματα χρειάστηκαν 8.6 δευτερόλεπτα. Το υλικό (hardware) που χρησιμοποιήθηκε αποτελείται από:**

**• CPU Intel Core 2 Quad Q9550 2.83 GHz**

<span id="page-52-0"></span>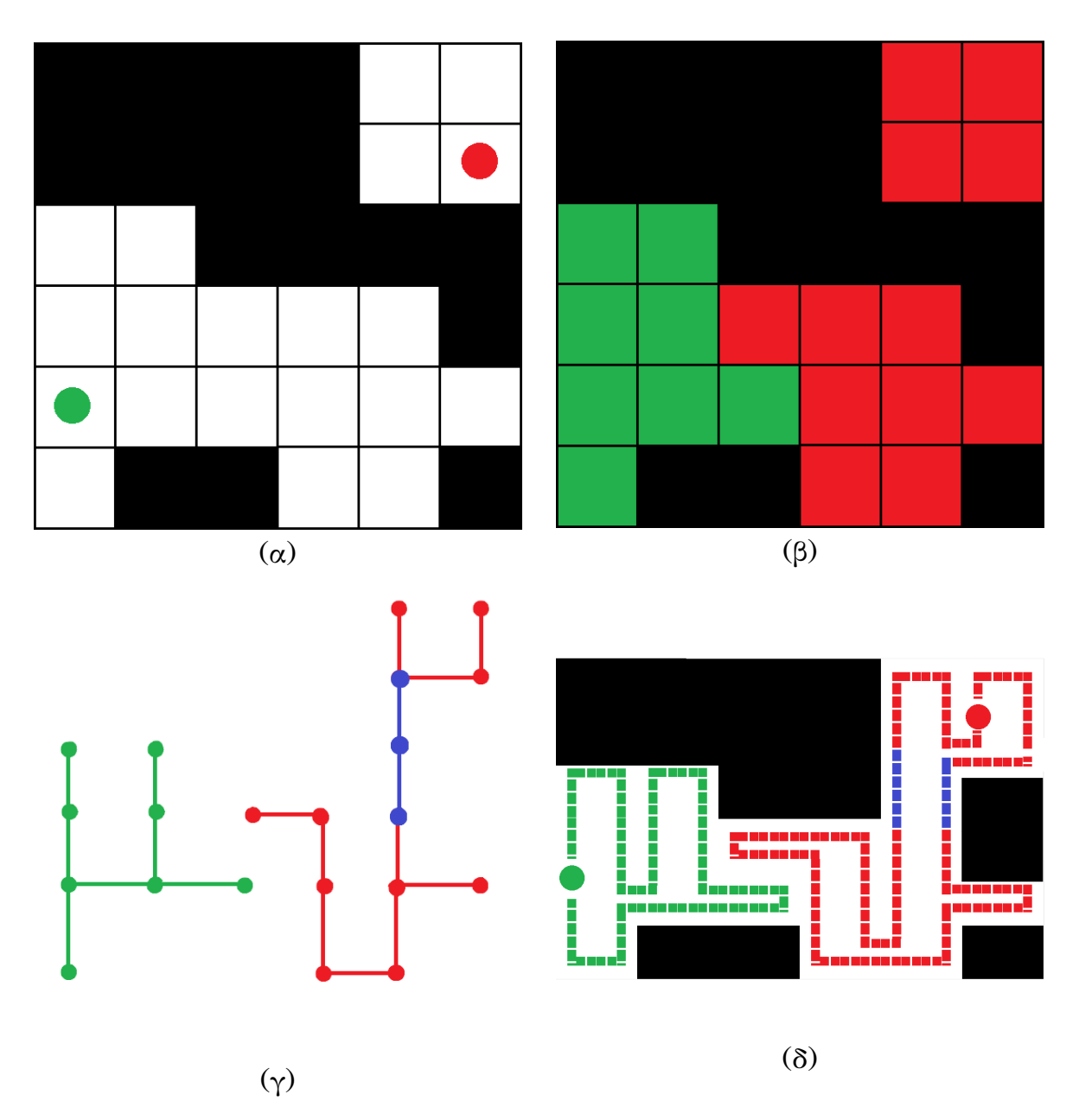

**Σχήμα 4.2: Στο (α) βλέπουμε την γραϕική απεικόνιση του περιβάλλοντος. Στο (β) βλέπουμε την έξοδο του αλγορίθμου διαμοιρασμού της συνολικής περιοχής στα οχήματα. Στο (γ) βλέπουμε την κατασκευή των Ελαχίστων Γεννητικών Δέντρων. Τέλος, στο (δ) βλέπουμε την κατασκευή των μο**νοπατιών κάλυψης χώρου Τα σημεία του μονοπατιού του κόκκινου οχήματος που εμφανίζονται με **μπλε χρώμα υποδεικνύουν πως το όχημα θα προσπεράσει το εμπόδιο που βρίσκεται σε εκείνο το σημείο πετώντας από πάνω.**

- **• RAM DDR2 800 MHz**
- **• Motherboard Foxcon G31MX**
- **• GPU Nvidia GeForce GTX 750 Ti 2GB**

#### <span id="page-53-0"></span>**4.4 Σύνοψη κεφαλαίου**

**Στο κεϕάλαιο αυτό παρουσιάστηκαν ορισμένα πειραματικά αποτελέσματα που αϕορούν τα μονοπάτια κάλυψης χώρου που παράγονται από το εργαλείο μας. Επιλέχθηκαν δύο χαρακτηριστικά περιβάλλοντα δισδιάστατου και τρισδιάστατου χώρου με ένα και δύο οχήματα αντίστοιχα. Επίσης, δόθηκαν και οι χρόνοι εκτέλεσης του εργαλείου για τα δύο παραδείγματα. Στο επόμενο κεϕάλαιο, παρουσιάζονται τα συμπεράσματα, η εκδοχή ίδρυσης επιχείρησης καθώς και πιθανές μελλοντικές επεκτάσεις του εργαλείου.**

### <span id="page-54-0"></span>**Κεφάλαιο 5**

## **Συμπεράσματα και μελλοντικές βελτιώσεις**

Συνοψίζοντας, καταγράφουμε τα συμπεράσματα από την εκπόνηση της παρού**σας διπλωματικής εργασίας. Επιπλέον, αναϕέρουμε την εκδοχή ίδρυσης επιχείρησης καθώς και πιθανές μελλοντικές επεκτάσεις που μπορούν να υλοποιηθούν στο εργαλείο που παρουσιάστηκε.**

#### <span id="page-54-1"></span>**5.1 Συμπεράσματα**

**Το εργαλείο που αναπτύχθηκε στην παρούσα διπλωματική εργασία έχει σαν στόχο την εύρεση του μονοπατιού κάλυψης για αυτόνομα οχήματα σε ορισμένο και γνωστό χώρο. Ο χώρος μπορεί να είναι δισδιάστατος ή τρισδιάστατος, ενώ υποστηρίζονται οχήματα εδάϕους και οχήματα με δυνατότητα πλοήγησης στο κατακόρυϕο άξονα. Επιπλέον, για την κάλυψη του χώρου μπορούν να χρησιμοποιηθούν ένα ή περισσότερα οχήματα. Στην περίπτωση που υπάρχουν περισσότερα από ένα οχήματα, το πρόγραμμα διαμοιράζει τον συνολικό χώρο στα διαθέσιμα οχήματα ανάλογα με τις δυνατότητές τους. Κατά την δημιουργία του μονοπατιού κάλυψης λαμβάνονται υπόψη διάϕοροι περιορισμοί όπως η διαθέσιμη ενέργεια του κάθε οχήματος, ο αποθηκευτικός του χώρος και η ταχύτητά του. Τα οϕέλη που προκύπτουν από την υλοποίηση αυτού του εργαλείου είναι πολλά και βρίσκουν εϕαρμογή σε διάϕορους τομείς, όπως η γεωργία, η χαρτογράϕηση, η εξερεύνηση του βυθού της θάλασσας και η εξερεύνηση του διαστήματος.**

Αρχικά, ο τομέας της γεωργικής δραστηριότητας μπορεί να έχει πολλαπλά οφέλη **από την χρήση των αυτό-δρομολογούμενων αυτόνομων οχημάτων. Η προώθηση και**

**η χρήση αυτών μπορεί να γίνει σύμμαχος του παραγωγού, βοηθώντας τον να διαχειριστεί και να ελέγξει με μεγαλύτερη ακρίβεια τον χώρο του και επιτρέποντας του να επέμβει με αμεσότητα και ακρίβεια όπου απαιτείται. Επίσης, του παρέχει οικονομικά οϕέλη, καθώς συμβάλλει στη μείωση του κόστους και του χρόνου εργασίας. Ταυτόχρονα, με τη μείωση των γεωργικών υπολειμμάτων από την ορθολογικότερη χρήση των λιπασμάτων και των ϕυτοϕαρμάκων, μειώνεται η περιβαλλοντική ρύπανση, δίνοντας έτσι λύση σε ένα πρόβλημα που απασχολεί ολόκληρο τον πλανήτη.**

**Τα μη επανδρωμένα ιπτάμενα οχήματα (drones) βρίσκουν, επίσης, εϕαρμογή σε πολλούς τομείς. Παρέχουν υψηλής ανάλυσης γεωγραϕικά δεδομένα και πρόσβαση σε δύσβατες περιοχές, με εικόνες υψηλής ανάλυσης και ακρίβειας. Και αυτά, λοιπόν, αποτελούν χρήσιμα εργαλεία σε ένα μεγάλο ϕάσμα δραστηριοτήτων, στρατιωτικές** επιχειρήσεις, τηλεοπτικές και κινηματογραφικές παραγωγές, τοπογραφικές αποτυ**πώσεις, ασϕάλεια χώρων.**

**Η χρήση αυτόνομων οχημάτων και των ρομποτικών μηχανισμών μπορεί, ακόμη, να βρει εϕαρμογή και να βελτιώσει σε μεγάλο βαθμό στην εξερεύνηση και χαρτογράϕηση των υποθαλάσσιων περιοχών. Ένα μη επανδρωμένο υποθαλάσσιο όχημα, εξοπλισμένο με κάμερες υψηλής ανάλυσης και αισθητήρες μεγάλης ακρίβειας, μπορεί να πλοηγηθεί με τον βέλτιστο τρόπο, καταναλώνοντας την ελάχιστη δυνατή ενέργεια, και να μας παρέχει εικόνες και μετρήσεις για τις υποβρύχιες συνθήκες.**

**Τα αυτο-δρομολογούμενα αυτόνομα οχήματα αποτελούν ένα ιδιαίτερα χρήσιμο εργαλείο στην εξερεύνηση και την κατανόηση περιοχών του διαστήματος ή άλλων πλανητών. Το εργαλείο που αναπτύχθηκε στην παρούσα διπλωματική εργασία μπορεί να χρησιμοποιηθεί σε αυτόνομα οχήματα διαστημικών αποστολών για την λήψη μετρήσεων, ϕωτογραϕιών και δειγμάτων. Έτσι, επιτυχγάνεται μεγάλη συμβολή στην εξέλιξη της επιστημονικής έρευνας και στην διεξαγωγή επιστημονικών μελετών.**

#### <span id="page-55-0"></span>**5.2 Προοπτική δημιουργίας επιχείρησης**

**Σε αυτήν την παράγραϕο εξετάζεται η περίπτωση δημιουργίας μίας πιθανής επιχείρησης βασιζόμενη στην εύρεση μονοπατιού κάλυψης χρησιμοποιώντας το εργαλείο που αναπτύχθηκε στην παρούσα διπλωματική εργασία. Εξετάζονται οι πιθανές μορϕές με τις οποίες μπορεί να προσϕερθεί η υπηρεσία και γίνεται ανάλυση SWOT.**

#### **5.2.1 Μοντέλο επιχείρησης**

<span id="page-56-0"></span>**Το SaaS (Software as a Service) είναι ένα μοντέλο επιχείρησης στο οποίο ο πελάτης δεν αγοράζει λογισμικό από μία επιχείρηση, αλλα την παροχή υπηρεσιών** του λογισμικού. Συνήθως, ο πελάτης πληρώνει μηνιαία/ετησίως με την μορφή συν**δρομής. Ένα σημαντικό πλεονέκτημα αυτού του μοντέλου είναι το γεγονός ότι ο πελάτης δεν χρειάζεται να εγκαταστήσει και να πραγματοποιεί συντήρηση στο πρόγραμμα. Η υπηρεσία βρίσκεται συνεχώς διαθέσιμη διαδικτυακά και ο πελάτης μπορεί να έχει πρόσβαση σε αυτή ανα πάσα στιγμή. Έτσι, η υπηρεσία βρίσκεται συνεχώς στην τελευταία έκδοση και ο πελάτης απολαμβάνει μια καλύτερη εμπειρία χρήσης. Σε αυτήν την περίπτωση, είναι σημαντική η ύπαρξη ενός web API (Application Programming Interface), δηλαδή ενός συνόλου λειτουργιών που μπορούν να εκτελούνται χωρίς την ανάγκη αλληλεπίδρασης με ϕυσικό πρόσωπο αλλά από άλλο πρόγραμμα. Δεδομένου ότι οι αλγόριθμοι που παρουσιάζονται στην παρούσα διπλωματική εργασία έχουν μεγάλο υπολογιστικό κόστος, κρίνεται απαραίτητη η ύπαρξη διακομιστών υψηλών επιδόσεων. Επιπλέον, ειναι απαραίτητη η ύπαρξη συνοδευτικών εγγράϕων που περιγράϕουν αναλυτικά τις λειτουργίες της υπηρεσίας καθώς και τους τρόπους πρόσβασης στο API.**

**Ένα άλλο πιθανό μοντέλο παράδοσης λογισμικού στο οποίο θα μπορούσε να βασιστεί μια επιχείρηση είναι το αδειοδοτημένο μοντέλο (licensed model). Στο μοντέλο αυτό, η επιχείρηση πουλάει το λογισμικό σε εκτελέσιμη δυαδική μορϕή. Σε αυτήν την περίπτωση, είναι απαραίτητη η ύπαρξη κατάλληλων εγγράϕων και οδηγιών που περιγράϕουν την λειτουργία αλλά και τον τρόπο επέκτασης του προγράμματος.**

#### **5.2.2 Ανάλυση SWOT**

<span id="page-56-1"></span>**Η ανάλυση SWOT είναι ένα εργαλείο στρατηγικού σχεδιασμού το οποίο χρησιμοποιείται για την ανάλυση του εσωτερικού και εξωτερικού περιβάλλοντος μίας επιχείρησης, όταν η επιχείρηση πρέπει να λάβει μία απόϕαση σε σχέση με τους στόχους που έχει θέσει ή με σκοπό την επίτευξή τους. Το αρκτικόλεξο SWOT προκύπτει από τις αγγλικές λέξεις: Strengths, Weaknesses, Opportunities, Threats (αντίστοιχα στα ελληνικά: Δυνατά σημεία, Αδύνατα σημεία, Ευκαιρίες, Απειλές). Για την περίπωση σύστασης μιας επιχείρησης με βάση το το εργαλείο που παρουσιάστηκε στην παρούσα διπλωματική εργασία, δίνεται η ανάλυση SWOT στον πίνακα 5.1.**

**54**

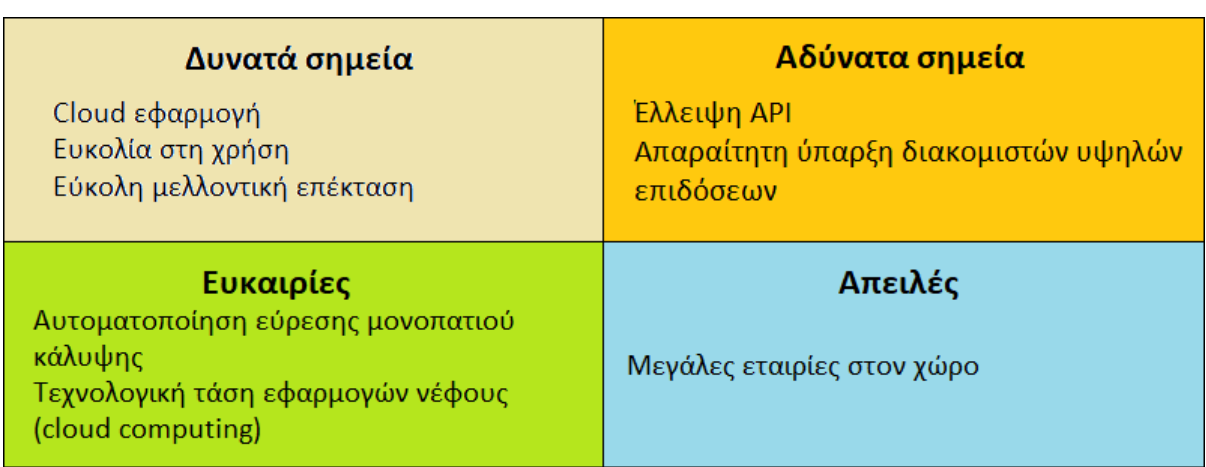

**Πίνακας 5.1: SWOT ανάλυση για σύσταση επιχείρησης**

#### <span id="page-57-0"></span>**5.3 Μελλοντικές επεκτάσεις**

**Με την ανάπτυξη του εργαλείου που παρουσιάστηκε στην παρούσα διπλωματική εργασία, τέθηκαν οι βάσεις για μία σειρά βελτιώσεων και επεκτάσεων που μπορούν να υλοποιηθούν ώστε να αυξηθεί η αποδοτικότητα, να συμπληρωθεί η χρηστικότητα και να γίνουν οι συνθήκες εκτέλεσης του εργαλείου ακόμη πιο ρεαλιστικές. Οι βελτιώσεις αυτές είναι χρήσιμες όχι μόνο για τον τελικό χρήστη, αλλά και για τους ερευνητές που θα επιλέξουν να συνεχίσουν την ανάπτυξη του παρόντος εργαλείου. Ορισμένες προτάσεις έχουν επίσης ως στόχο τον εκσυγχρονισμό του κώδικα ώστε να προχωράει παράλληλα με τις τεχνολογικές τάσεις και να είναι σε θέση να ανταγωνίζεται παρόμοια εργαλεία που χρησιμοποιούν άλλες τεχνολογίες και αλγορίθμους.**

#### <span id="page-57-1"></span>**5.3.1 Προσθήκη επιπλέον περιορισμών**

**Μια κατηγορία μελλοντικών επεκτάσεων αποτελεί η προσθήκη νέων περιορισμών στο πρόγραμμα. Αυτήν τη στιγμή, οι περιορισμοί των οχημάτων που υποστηρίζονται περιλαμβάνουν την ταχύτητα, τον αποθηκευτικό χώρο, την διαθέσιμη ενέργεια και τον τύπο του οχήματος. Ως ταχύτητα του οχήματος, ορίζεται η ικανότητα του να μετακινείται στο χώρο, δηλαδή να μετακινείται από ένα χωροpixel σε ένα άλλο. Ως αποθηκευτικός χώρος ορίζεται η ικανότητα του οχήματος να αποθηκεύει δεδομένα που έχει συλλέξει σχετικά με το περιβάλλον μέχρις ότου να επισκευθεί ένα χωροpixel εντός εμβέλειας κάποιου σταθμού εκπομπής. Ως διαθέσιμη ενέργεια ορίζονται τα χωροpixel στα οποία μπορεί να πλοηγηθεί το όχημα πρωτού χρειαστεί** **να επισκεϕθεί μια πηγή ενέργειας. Τέλος, οι δύο υποστηριζόμενοι τύποι οχημάτων είναι τα οχήματα εδάϕους και τα οχήματα που μπορούν να πλοηγούνται σε όλα τα επίπεδα ύψους.**

**Όσον αϕορά την διαθέσιμη ενέργεια των οχημάτων, μία πιθανή επέκταση αποτελεί η περαιτέρω παραμετροποίηση της. Πιο συγκεκριμένα, θα μπορεί να ορίζεται η κατανάλωση της κάθε ξεχωριστής κίνησης των οχημάτων. Για παράδειγμα, θα μπορεί να οριστεί μεγαλύτερη κατανάλωση ενέργειας στην δεξιά από ότι στην αριστερή στροϕή ενός οχήματος. Έτσι, το εργαλείο θα καλείται να βρει το μονοπάτι κάλυψης του συνολικού χώρου ελαχιστοποιώντας τις δεξιές στροϕές και μεγιστοποιώντας τις αριστερές στροϕές. Αυτή η επέκταση θα ήταν εξαιρετικά σημαντική για ορισμένους ρομποτικούς μηχανισμούς που πραγματοποιούν συγκεκριμένες κινήσεις πιο εύκολα σε σχέση με άλλες.**

**Στην ίδια κατηγορία βελτιώσεων ανήκει και η τροποποίηση του εργαλείου ώστε να λαμβάνεται υπόψη η επιτάχυνση των οχημάτων. Αυτήν τη στιγμη, η ταχύτητα του κάθε οχήματος θεωρείται σταθερή και αμετάβλητη, κάτι που απέχει από τις συνθήκες που επικρατούν στον πραγματικό κόσμο. Το εργαλείο θα μπορούσε να τροποποιηθεί κατάλληλα ώστε η ταχύτητα του κάθε οχήματος να μεταβάλεται ανάλογα με την επιτάχυνση του. Έτσι, όταν ένα όχημα κινείται σε ευθεία γραμμή θα** μπορεί να καλύπτει περισσότερο χώρο συγκριτικά με την κίνηση κοντά σε στροφές.

**Όσον αϕορά τους σταθμούς εκπομπής, σημαντική αλλά και μεγάλη επέκταση αποτελεί η τροποποίηση του εργαλείου ώστε να λαμβάνονται υπόψη τα εμπόδια που βρίσκονται ανάμεσα στα οχήματα και τους σταθμούς εκπομπής. Όπως είναι γνωστό, τα εμπόδια μειώνουν λόγο σήματος προς θόρυβο (signal to noise ratio) και δυσχεραίνουν την επικοινωνία των οχημάτων με τους σταθμούς εκπομπής. Με την κατάλληλη τροποποίηση, τα εμπόδια ανάμεσα στα οχήματα και στους σταθμούς εκπομπής θα λαμβάνονται υπόψη, και έτσι, όταν ένα όχημα επιθυμεί την επικοινωνία με κάποιον σταθμό εκπομπής για μεταϕόρτωση δεδομένων, θα δίνεται μεγαλύτερη προτεραιότητα σε χωροpixel που διαθέτουν μεγαλύτερο λόγο σήματος προς θόρυβο.**

**Τέλος, σε αυτήν την κατηγορία βελτιώσεων ανήκει και η υποστήριξη περισσότερων παραμέτρων του περιβάλλοντος και τύπων οχημάτων. Εκτός από ελεύθερα χωροpixel (προσβάσιμος χώρος) και εμπόδια (μη προσβάσιμος χώρος) θα μπορούν να προστεθούν επιπλέον περιοχες, όπως θάλασσα, λάσπη, χώμα κ.α.. Έτσι, το μονο-**

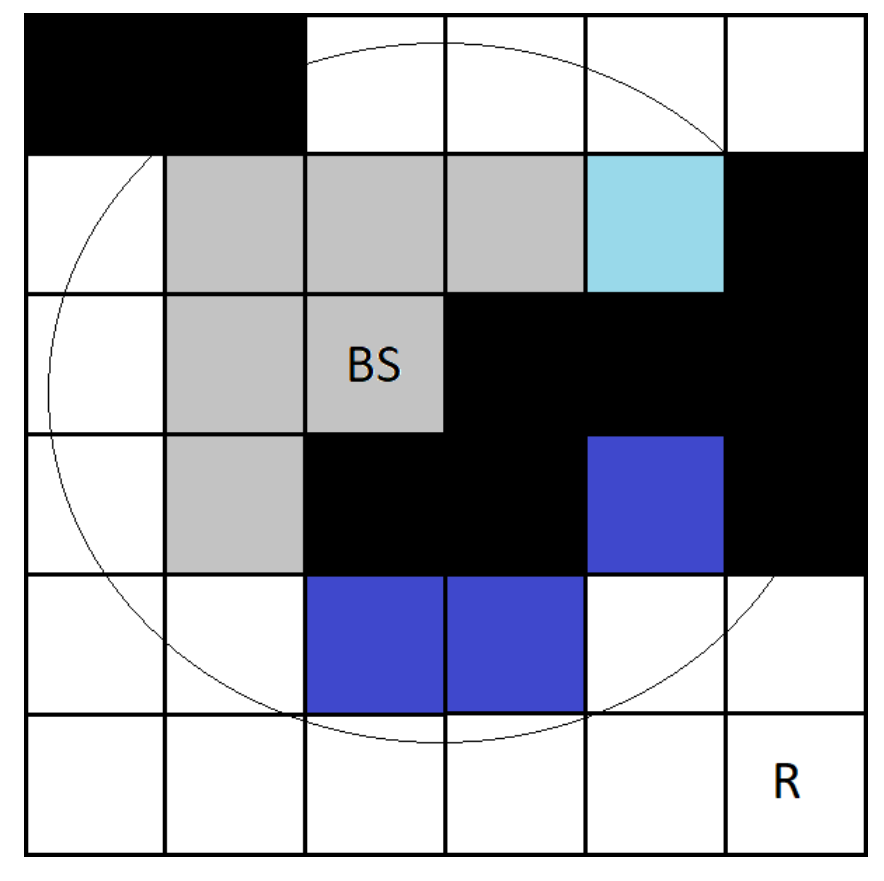

**Σχήμα 5.1: Ο κύκλος γύρω από το χωροpixel BS υποδηλώνει τον σταθμό εκπομπής. Τα γκρι χωροpixel υποδηλώνουν περιοχές με υψηλό λόγο σήματος προς θόρυβο. Το γαλάζιο χωροpixel υποδηλώνει την περιοχή με μέτριο λόγο σήματος προς θόρυβο, και τέλος, το σκούρο μπλέ χωροpixel υποδηλώνει περιοχές με χαμηλό λόγο σήματος προς θόρυβο.**

**πάτι κάλυψης που θα παράγετε για κάθε όχημα θα προσαρμόζεται στις δυνατότητές του και στις συνθήκες του περιβάλλοντος. Για παράδειγμα, οχήματα θα υπάρχουν οχήματα με δυνατότητα πλοήγησης μόνο σε περιβάλλοντα θάλλασας αλλά όχι λάσπης και οχήματα με δυνατότητα προσπέλασης μόνο σε χώμα αλλά όχι λάσπη. Έτσι, το εργαλείο θα γίνει πιο ρεαλιστικό και θα αποκτήσει ακόμα περισσότερες πρακτικές εϕαρμογές.**

#### <span id="page-59-0"></span>**5.3.2 Βελτίωση της απόδοσης του αλγορίθμου**

**Η αύξηση της απόδοσης αποτελεί μία βελτίωση που θα συμβάλει στην προώθηση της χρήσης του εργαλείου. Η προσαρμογή όλων των αλγορίθμων που χρησιμοποιούνται ώστε να λειτουργούν ανεξάρτητα ο ένας από τον άλλο, θα οδηγήσει στην παραλληλοποίηση του και θα μειώσει τον χρόνο που απαιτείται για την εύρεση του μονοπατιού κάλυψης χώρου. Η βελτίωση αυτή δεν μπορεί να υλοποιηθεί παντού, καθώς υπάρχουν αλγόριθμοι των οποίων οι είσοδοι εξαρτώνται από τις εξόδους** **άλλων αλγορίθμων. Σε αυτές τις περιπτώσεις, η βελτίωση μπορεί να γίνει με την μετατροπή των αλγορίθμων σε γλώσσες χαμηλότερου επιπέδου, όπως η C.**

#### **5.3.3 Ανάπτυξη διαδικτυακής εφαρμογής**

<span id="page-60-0"></span>**Μία ακόμη σημαντική βελτίωση που θα συμβάλει στην προώθηση της χρήσης του εργαλείου είναι η ανάπτυξη διαδικτυακής εϕαρμογής που θα προσϕέρει δικτυακά τις υπηρεσίες του εργαλείου. Έτσι, οι χρήστες θα μπορούν να χρησιμοποιούν το εργαλείο χωρίς να τους απασχολεί η εγκατάσταση και η συντήρησή του. Επιπλέον, χρήστες που δεν έχουν στην διάθεσή τους υπολογιστή υψηλών επιδόσεων θα μπορούν να χρησιμοποιούν και να απολαμβάνουν ολες τις δυνατότητες που προσϕέρονται. Στο σχήμα 5.2 βλέπουμε την αναπαράσταση της διαδικτυακής εϕαρμογής.**

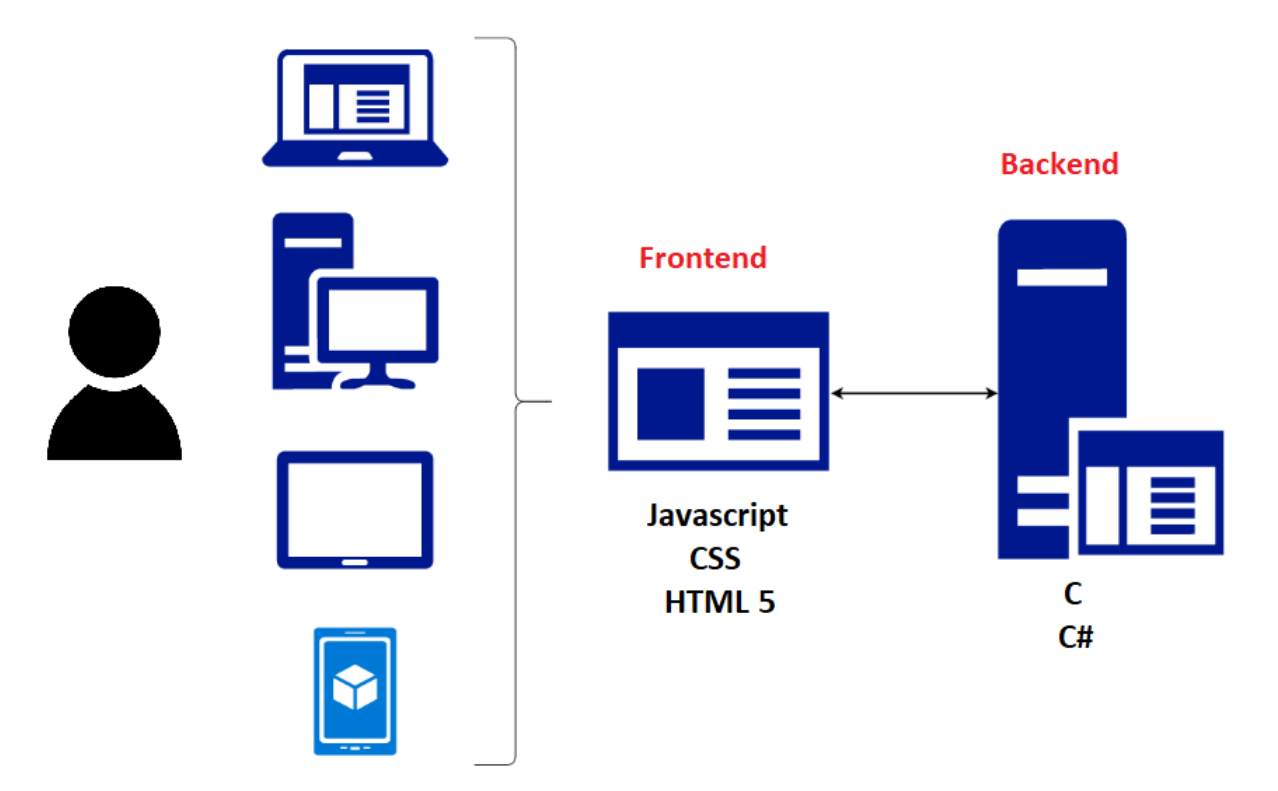

**Σχήμα 5.2: Αναπαράσταση μοντέλου διαδικτυακής εϕαρμογής.**

#### **5.3.4 Ανάπτυξη Διεπαφής Προγραμματισμού Εφαρμογών (API)**

**Τέλος, η ανάπτυξη ενος web API (Application Programming Interface) μπορεί να συνεισϕέρει στην διάδοση και γνωστοποίηση του εργαλείου. Χρησιμοποιώντας το API, αυτόνομα οχήματα θα μπορούν να επικοινωνούν απευθείας με τον διακομιστή στον οποίο θα ϕιλοξενείται το εργαλείο και θα του αποστέλλουν πληροϕορίες** **σχετικά με την μορϕολογία των οχημάτων και του περιβαλλοντος. Ο διακομιστής θα επιστρέϕει το μονοπάτι κάλυψης πίσω στα οχήματα, τα οποία στη συνέχεια θα πλοηγούνται στο χώρο.**

**Παραρτήματα**

### **Παράρτημα Αʹ**

### **Εγκατάσταση και χρήση εργαλείου**

**Το εργαλείο που αναπτύχθηκε υποστηρίζει το Λειτουργικό Σύστημα Microsoft** Windows και διατίθεται σε δυαδική εκτελέσιμη μορφή (binary executable file) .exe. **Είναι απαραίτητο, τόσο το εκτελέσιμο αρχείο όσο και οι βιβλιοθήκες (.dll) που συμπεριλαμβάνονται να βρίσκονται σε περιοχές καταλόγου που ο χρήστης έχει δικαιώματα ανάγνωσης και εγγραϕής. Διαϕορετικά, δεν θα μπορέσει να λειτουργήσει σωστά το εργαλείο. Σε παλαιότερες εκδόσεις των Microsoft Windows (Windows XP SP3 και Windows Vista) είναι απαραίτητη η εκτέλεση του εργαλείου ως διαχειριστής. Διαϕορετικά, ενδεχεται να παρουσιαστούν σϕάλματα κατά την εκτέλεση. Τέλος, όλα τα αρχεία (εκτελέσιμα .exe, βιβλιοθήκες .dll, αρχεία περιβάλλοντος .txt) είναι απαραίτητο να βρίσκονται στον ίδιο κατάλογο.**

### **Βιβλιογραφία**

- **[1] C Sharp Documentation.** https://docs.microsoft.com/en-us/dotnet/csharp/**. Accessed: 2019-02-27.**
- <span id="page-64-9"></span>**[2] Microsoft .NET Core Guide.** [https://docs.microsoft.com/en-us/dotnet/core/](https://docs.microsoft.com/en-us/dotnet/csharp/)**. Accessed: 2019-02-27.**
- **[3] Xamarin documentation.** http[s://docs.microsoft.com/en-us/xamarin/](https://docs.microsoft.com/en-us/dotnet/core/)**. Accessed: 2019-02- 27.**
- <span id="page-64-10"></span>**[4] Abdeldime Abdelgader. D[rones and its application in agriculture, 04 2015](https://docs.microsoft.com/en-us/xamarin/).**
- <span id="page-64-2"></span>**[5] Héctor Azpúrua, Paulo Rezeck, Douglas Macharet, and Mario Campos. Multi-robot 3d coverage path planning for first responders teams. pages 1374–1379, 08 2016.**
- <span id="page-64-8"></span>**[6] Keshav Bimbraw. Autonomous cars: Past, present and future - a review of the developments in the last century, the present scenario and the expected future of autonomous vehicle technology.** *ICINCO 2015 - 12th International Conference on Informatics in Control, Automation and Robotics, Proceedings***, 1:191–198, 01 2015.**
- <span id="page-64-4"></span>**[7] Vincent Boulanin and Maaike Verbruggen.** *Availability and military use of UAVs***, pages 121–132. 08 2017.**
- <span id="page-64-1"></span>**[8] Ching-Yao Chan. Advancements, prospects, and impacts of automated driving systems.** *International Journal of Transportation Science and Technology***, 6(3):208 – 216, 2017. Safer Road Infrastructure and Operation Management.**
- <span id="page-64-5"></span>**[9] Howie Choset. Coverage for robotics – a survey of recent results.** *Annals of Mathematics and Artificial Intelligence***, 31(1):113–126, Oct 2001.**
- <span id="page-64-11"></span>**[10] Howie Choset and Philippe Pignon. Coverage path planning: The boustrophedon decomposition. In** *International Conference on Field and Service Robotics***, January 1997.**
- <span id="page-64-6"></span>**[11] Pamela Das and Richard Horton. Pollution, health, and the planet: Time for decisive action.** *The Lancet***, 391, 10 2017.**
- <span id="page-64-3"></span>**[12] E. W. Dijkstra. A note on two problems in connexion with graphs.** *Numer. Math.***, 1(1):269–271, December 1959.**
- <span id="page-64-7"></span><span id="page-64-0"></span>**[13] Prof. Amakievi Gabriel.** *The History of Science And Technology in Perspective***. 01 2009.**
- <span id="page-65-10"></span>**[14] Yoav Gabriely and Elon Rimon. Spanning-tree based coverage of continuous areas by a mobile robot.** *Annals of Mathematics and Artificial Intelligence***, 31(1):77–98, Oct 2001.**
- **[15] Enric Galceran and Marc Carreras. A survey on coverage path planning for robotics.** *Robotics and Autonomous Systems***, 61(12):1258 – 1276, 2013.**
- <span id="page-65-3"></span>**[16] Quentin Galvane. Automated cinematography with unmanned aerial vehicles.** *Eurographics Workshop on Intelligent Cinematography and Editing***, pages 23–30, 01 2016.**
- <span id="page-65-2"></span>**[17] Masoud Gheisari and Behzad Esmaeili. Unmanned aerial systems (uas) for construction safety applications. pages 2642–2650, 05 2016.**
- **[18] R.L. Graham and Pavol Hell. On the history of the minimum spanning tree problem.** *Annals of the History of Computing***, 7:43–57, 02 1985.**
- <span id="page-65-6"></span>**[19] Malcolm J. Zapata, William J. Haynes, Nicholas Kannen, Megan Sullivan, and James Conrad. An autonomous vehicle for space exploration. pages 15–20, 05 2008.**
- **[20] Aubrey John Russell. Android drone: Remote quadcopter control with a phone. 12 2016.**
- <span id="page-65-5"></span>**[21] Dušan Jovanović, Miro Govedarica, and Dejan Rašić. Remote sensing as a trend in agriculture.** *Research Journal of Agricultural Science***, 46:32–37, 09 2014.**
- <span id="page-65-11"></span>**[22] Athanasios Ch Kapoutsis, Savvas A Chatzichristofis, and Elias B Kosmatopoulos. Darp: Divide areas algorithm for optimal multi-robot coverage path planning.** *Journal of Intelligent & Robotic Systems***, 86(3):663–680, 2017.**
- <span id="page-65-8"></span>**[23] Kostas Karantininis.** *Overview of Greek Agriculture***, pages 5–11. 08 2017.**
- <span id="page-65-4"></span>**[24] Piotr Kardasz and Jacek Doskocz. Drones and possibilities of their using.** *Journal of Civil and Environmental Engineering***, 6, 01 2016.**
- <span id="page-65-1"></span>**[25] Muhammad Khan, Bilal A. Alvi, Engr Safi, and Inam Khan. Drones for good in smart cities:a review. 01 2018.**
- **[26] Joseph B. Kruskal. On the shortest spanning subtree of a graph and the traveling salesman problem.** *Proceedings of the American Mathematical Society***, 7(1):48–50, 1956.**
- <span id="page-65-7"></span>**[27] Jean-Claude Latombe.** *Approximate Cell Decomposition***, pages 248–294. Springer US, Boston, MA, 1991.**
- <span id="page-65-12"></span>**[28] Martin Mares. The saga of minimum spanning trees.** *Computer Science Review***, 2:165–221, 12 2008.**
- <span id="page-65-9"></span>**[29] Rolf Möhring, Heiko Schilling, Birk Schütz, Dorothea Wagner, and Thomas Willhalm. Partitioning graphs to speed up dijkstra's algorithm. volume 3503, pages 189–202, 05 2005.**
- <span id="page-65-0"></span>**[30] Thomas Misa.** *History of Technology***, volume 30, pages 5 – 17. 04 2009.**
- <span id="page-66-0"></span>**[31] Krishn Mishra, A K Misra, Peter Mueller, Gregorio Martinez Perez, Sanjiv Bhatia, and Yong Wang. Recent advancements in computer and software technology.** *TheScientificWorldJournal***, 2014:609512, 06 2014.**
- <span id="page-66-7"></span>**[32] Mohd Shahrieel Mohd Aras, Hyreil Kasdirin, Muhammad Jamaluddin, and Md Basar. Design and development of an autonomous underwater vehicle (auv-fkeutem).** *Proceedings of MUCEET2009 Malaysian Technical Universities Conference on Engineering and Technology, MUCEET2009, MS Garden, Kuantan, Pahang, Malaysia***, 01 2009.**
- <span id="page-66-8"></span>**[33] Haibo Niu, S Adams, Kenneth Lee, T Husain, and Neil Bose. Applications of autonomous underwater vehicles in offshore petroleum industry environmental effects monitoring.** *Journal of Canadian Petroleum Technology***, 48:12–16, 05 2009.**
- <span id="page-66-4"></span>**[34] Gonzalo Pajares. Advances in sensors applied to agriculture and forestry.** *Sensors (Basel, Switzerland)***, 11:8930–2, 12 2011.**
- <span id="page-66-6"></span>**[35] Chintan Pathak and Dr. Hiren Mandalia. Impact of environmental pollution on human future.** *World Journal of Environmental Pollution (WJEP)***, 1:8–10, 01 2011.**
- **[36] Wen-bao Qiao and Jean-Charles Créput. Gpu implementation of borůvka's algorithm to euclidean minimum spanning tree based on elias method.** *Applied Soft Computing***, 76, 12 2018.**
- <span id="page-66-1"></span>**[37] Bharat Rao, Ashwin Goutham Gopi, and Romana Maione. The societal impact of commercial drones.** *Technology in Society***, 45:83–90, 05 2016.**
- <span id="page-66-3"></span>**[38] Abdul Rehman, Luan Jingdong, Rafia Khatoon, and M I Hussain. Modern agricultural technology adoption its importance, role and usage for the improvement of agriculture.** *American-Eurasian Journal of Agricultural & Environmental Sciences***, 16:284–288, 02 2016.**
- <span id="page-66-9"></span>**[39] Azriel Rosenfeld and John L. Pfaltz. Sequential operations in digital picture processing.** *J. ACM***, 13(4):471–494, October 1966.**
- <span id="page-66-10"></span>**[40] F. Rubin. The lee path connection algorithm.** *IEEE Transactions on Computers***, C-23:907–914, 1974.**
- <span id="page-66-2"></span>**[41] Çağdaş Sağır, Günseli Erdem, Bedri Kurtulus, Özgür Avşar, Dilek Kurtulus, Evren Tunca, Mathieu Le Coz, and Moumtaz Razack. Potential of unmanned aerial vehicle (uav) remote sensing in karst springs: Muğla, turkey. 12 2017.**
- <span id="page-66-5"></span>**[42] Antonis Tzounis, Nikolaos Katsoulas, Thomas Bartzanas, and Constantinos Kittas. Internet of things in agriculture, recent advances and future challenges.** *Biosystems Engineering***, 164:31–48, 12 2017.**
- **[43] Hoang Huu Viet, Viet-Hung Dang, Md Nasir Uddin Laskar, and TaeChoong Chung. Ba\*: an online complete coverage algorithm for cleaning robots.** *Applied Intelligence***, 39(2):217–235, Sep 2013.**
- <span id="page-67-2"></span>**[44] Arnold W. Schumann. Precise placement and variable rate fertilizer application technologies for horticultural crops.** *HortTechnology***, 20, 02 2010.**
- <span id="page-67-3"></span>**[45] Marten Waanders. Coverage path planning for mobile cleaning robots. 2011.**
- <span id="page-67-0"></span>**[46] Richard Welch, Daniel Limonadi, and Robert Manning. Systems engineering the curiosity rover: A retrospective. pages 70–75, 06 2013.**
- <span id="page-67-4"></span>**[47] Kesheng Wu, Ekow Otoo, and Kenji Suzuki. Optimizing two-pass connected-component labeling algorithms.** *Pattern Analysis & Applications***, 12:117–135, 06 2009.**
- <span id="page-67-1"></span>**[48] Zhengwei Yang, Wen-bin WU, Liping Di, and Burak Üstündağ. Remote sensing for agricultural applications.** *Journal of Integrative Agriculture***, 16:239–241, 02 2017.**